# Visual Numerics Technology for Neural Network Analysis

A White Paper

 **Visual Numerics, Inc**. December 2004

Visual Numerics<sup>®</sup>

Visual Numerics, Inc. 12657 Alcosta Boulevard Suite 400 San Ramon, CA 94583 USA [www.vni.com](http://www.vni.com/) 

## Visual Numerics Technology for Neural Network Analysis

#### A White Paper

#### **by Edward R. Jones, Ph.D., Visual Numerics, Inc.**

Copyright 2004 by Visual Numerics, Inc. All Rights Reserved. Printed in the United States of America

#### **Publishing History:**

December 2004

Trademark Information

Visual Numerics and PV-WAVE are registered trademarks of Visual Numerics, Inc. IMSL, JMSL, TS-WAVE, JWAVE and Knowledge in Motion are trademarks of Visual Numerics in the U.S. and other countries. All other product and company names are trademarks or registered trademarks of their respective owners.

The information contained in this document is subject to change without notice.

Visual Numerics, Inc., makes no warranty of any kind with regard to this material, included, but not limited to, the implied warranties of merchantability and fitness for a particular purpose. Visual Numerics, Inc., shall not be liable for errors contained herein or for incidental, consequential, or other indirect damages in connection with the furnishing, performance, or use of this material.

## TABLE OF CONTENTS

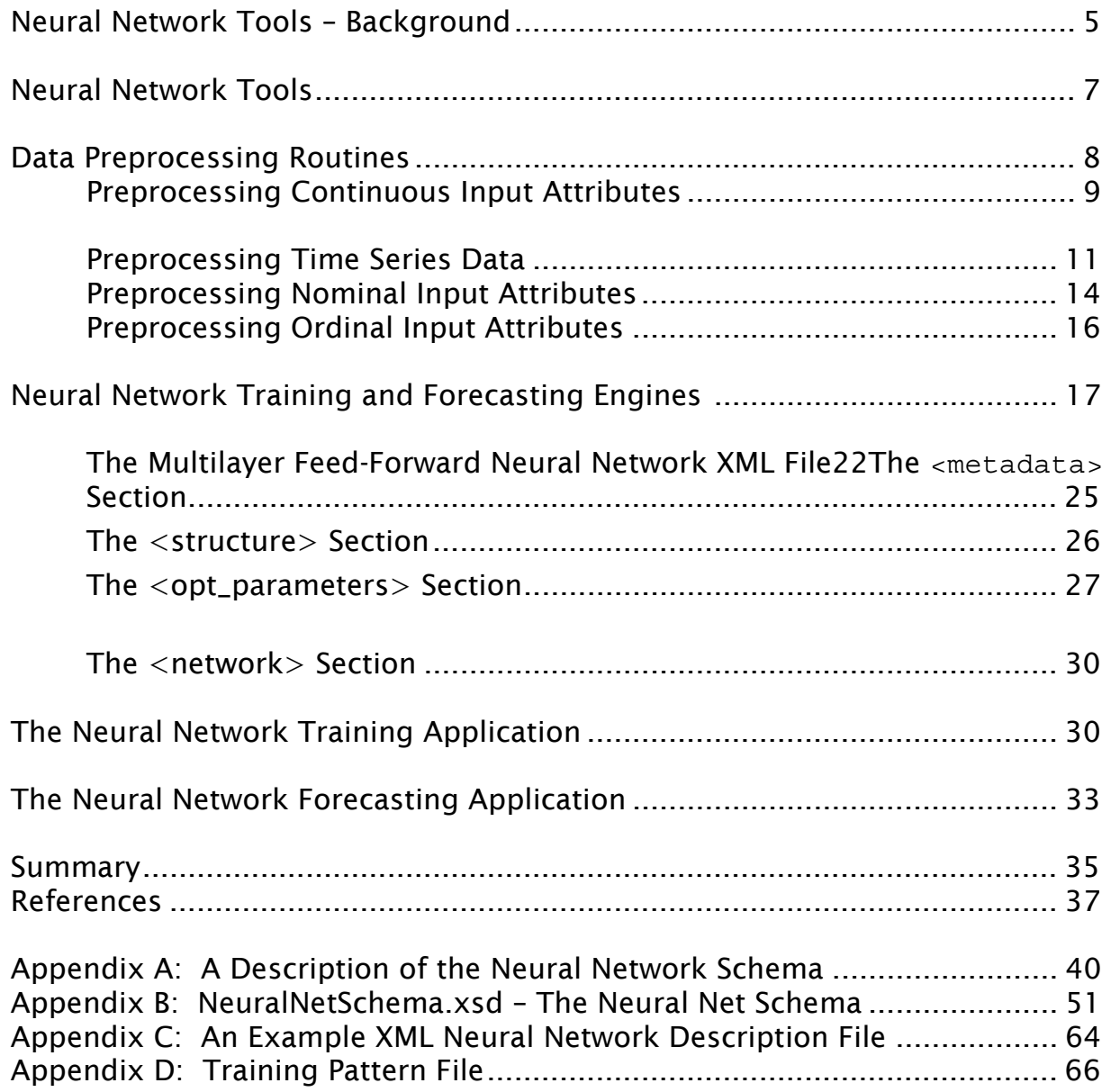

## TABLE OF CONTENTS - Continued

#### Figures

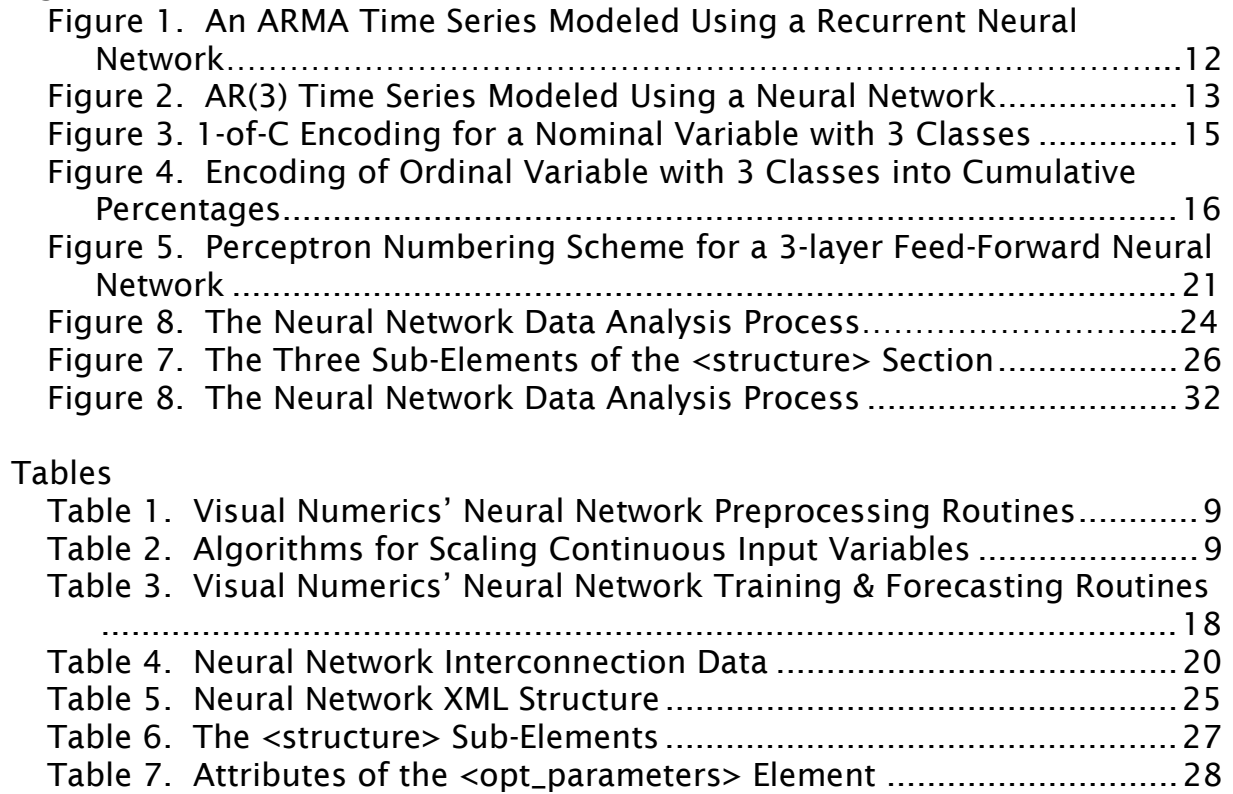

#### <span id="page-4-0"></span>Neural Network Tools - Background

Many organizations will realize significant time and/or financial benefits by having an accurate forecast or a foreacast that can quickly adapt to the most recent changes in data. The need to generate recurring forecasts arises in many business situations, particularly ones where dependencies occur amoug multiple departaments and decisions are made quickly to keep in step with real-time data and trends. A good example of this is yield analysis in a manufacturing environment or portfolio analysis in a financial institution. The Visual Numerics collection of neural network and data pre- and post-processing algorithms provide a highly configurable neural network algorithm approach, and are provided in a programming language library that facilitates for smooth system integration.

The process of using neural network technology for forecasting requires several key steps, including data preprocessing, training, forecasting, and data postprocessing or validation. Proper preprocessing makes it feasible to train the network, ensures that the training process runs in a reasonable amount of time, and improves the forecasting accuracy of the network. Having appropriate algorithms for preprocessing facilitates the setup process of scaling and converting variables into the appropriate representation to ensure a successful forecasting engine. The availability of these algorithms can avoid the potentially manual and arduous task of preparation, as well as maximize the chance of a successful forecast.

A highly configurable neural net approach creates the ability to tailor it to the time required to train the network as well as the forecasting accuracy requirements of the particular application. The Visual Numerics implementation provides a degree of flexibility that extends beyond what might be found in a more rigid package.

The neural network training process can leverage two types of single-stage trainers or a two-stage epoch trainer. This choice of training options helps reduce training time by allowing the analyst to tailor the process to a particular application. The Visual Numerics offering also includes the ability to provide a user-specified error function, in addition to the typical implementation of sum of squared errors, which provides a very high degree of flexibility to tailor the network to the to improve forecasting accuracy. In addition, Visual Numerics Neural Network solution has the added flexibility of allowing for the creation of network connections that skip layers for a high degree of control over the training time as well as the forecasting accuracy.

Neural Network applications generally fall into the categories of forecasting, classification, and statistical pattern recognition. The Visual Numerics neural network implementation utilizes a multilayer feed-forward neural network, well suited to forecasting as well as classification problems. This neural network algorithm makes an important addition to a large, existing set of algorithms contained within the IMSL Family of Numerical Libraries that are well suited to data mining and predictive modeling.

### Visual Numerics' Neural Network Tools

Visual Numerics' neural network routines are divided into two categories: 1) data preprocessing, and 2) neural network routines. The API for these routines is detailed in Visual Numerics Product Development Reference API #02 (2004). Usually, proper data preprocessing is essential to successfully training a neural network. Without proper preprocessing, network training can fail or take an excessively long amount of time.

The objective of data preprocessing is to map the network's input into a format and type required for optimal network training and forecasting. As a minimum, this consists of scaling continuous variables, lagging time series data and mapping nominal and ordinal categorical data into an appropriate numerical representation.

Training a neural network involves estimating the network's optimum weights from a set of training patterns. Training patterns consist of historical data relating network inputs to its outputs or synthetic data constructed to map network inputs to its idealized output. Synthetic training patterns are used to train networks when either historical data does non-existent or unreliable. In some applications, a mixture of both historical and synthetic data might be used for network training. Reliable historical data can be combined with expert opinion or forecasts from well proven theoretical models.

For forecasting applications, the optimum weights are ones that minimize the chosen error calculation. Visual Numerics' network training routine obtains the

optimum weights using either the sum of squared errors or Laplacian error. For classification applications, the cross-entropy error calculation is used to identify the optimum weights, and the number of misclassification errors is used to evaluate the quality of network classifications.

## <span id="page-7-0"></span>Data Preprocessing Routines

In most real applications, data preprocessing is key to successfully training a neural network. If any of the following conditions exist, data preprocessing should be completed before network training:

- 1. The input variables include continuous attributes with widely different ranges.
- 2. A feed-forward neural network is being used to forecast time series values.
- 3. The network attributes include nominal (classification) data.
- 4. The network attributes include ordinal data.

Visual Numerics' neural network preprocessing routines consist of the following individual routines designed to make data preprocessing easy.

| <b>Routine</b>              | <b>Description</b>                                                                                     |
|-----------------------------|----------------------------------------------------------------------------------------------------|
| scale filter                | Scales continuous input variables so that their values all fall<br>within similar ranges, such as 0-1. |
| time series filter          | Creates new input variables by lagging time series data                                                |
| time series class filter    | Creates new input variables by lagging time series data<br>within classes                              |
| unsupervised nominal filter | Creates new input variables for a nominal variable using 1-<br>to-C encoding                           |
| unsupervised ordinal filter | Creates new input variable for an ordinal variable using<br>cumulative percentages                     |

<span id="page-8-1"></span>**Table 1. Visual Numerics' Neural Network Preprocessing Routines** 

#### <span id="page-8-0"></span>Preprocessing Continuous Input Attributes

With real word data, continuous attributes often have widely different ranges. One variable might have values running from 0 to 1; while another might have a values from –10,000,000 to +10,000,000. If these attributes are not scaled to have common ranges, then network training may fail to converge or take an excessive amount of time.

As a result, it is common practice to scale all continuous attributes. In some cases, this might even include the network's target outputs. There are several methods of scaling implemented in the routine scale\_filter.

| <b>Algorithm</b>                      | <b>Description</b>                                                                                     |
|---------------------------------------|----------------------------------------------------------------------------------------------------|
| 1. Bounded Scaling                    | Scales variable to fall within a fixed range, usually 0-1.                                             |
| 2. Standard unbounded z-score scaling | Standard z-score scaling based upon a mean and standard<br>deviation calculated from the training data |
| 3. Robust unbounded z-score scaling   | Robust z-score scaling based upon a median and absolute<br>deviation calculated from the training data |
| 4. Standard bounded z-score scaling   | Standard z-score scaling based upon a mean and standard<br>deviation followed by bounded scaling       |
| 5. Robust bounded z-score scaling     | Robust z-score scaling based upon a median and absolute<br>deviation followed by bounded scaling       |

<span id="page-8-2"></span>**Table 2. Algorithms for Scaling Continuous Input Variables** 

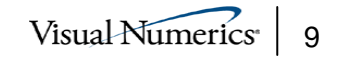

The first method, bounded scaling, is probably the most commonly used. Bounded scaling maps the raw values of each input variable, *x* , into a new variable Z using the following calculation:  $Z = r(x - min(x)) + a$ , where *a* and *b* 

are the new data limits,  $a \le Z \le b$ , and  $max(x) - min(x)$  $r = \frac{b-a}{a}$  $=\frac{b-a}{\max(x)-\min(x)}$ . Common choices for

the bounds are  $a=0$  and  $b=1$ , or  $a=-1$  and  $b=+1$ .

Method 2, unbounded z-score scaling, is also popular, although it does not guarantee mathematically that Z will fall between definite limits. Z-score scaling consists of the following mapping:  $Z = \frac{(x - m)}{2}$ *s*  $=\frac{(x-m)}{(x-m)},$ 

where  $m$  is a measure of the center of the original data and  $s$  is a measure of spread for that data. Standard z-score scaling uses  $m = \overline{X}$  and  $s =$ standard deviation  $\blacksquare$  If the continuous variable is normally distributed, then very few of its z-scores should have values outside the range –6 to +6, i.e., six standard deviations from the mean.

For continuous input attributes that are not normally distributed, some investigators prefer to use robust z-score scaling by using the median and sum of absolute deviations instead of *m* and *s* , respectively.

The routine scale\_filter not only supports these five methods for scaling continuous variables, it also support unscaling for each of these methods. See the Visual Numerics Product Development Reference API #02 (2004) for further details.

#### Preprocessing Time Series Data

Time series forecasting with neural networks is increasingly popular with investigators looking to improve forecast accuracy, particularly with short series. Time series forecasting can be conducted using either multilayer feed-forward or recurrent neural networks. Of these, the first method is more popular, probably because of the absence of good software for the analysis of recurrent networks. However, this approach requires preprocessing of the time series before passing it to training or forecasting engines.

Even with this requirement, some investigators prefer neural networks to traditional ARIMA approaches. To be effective, ARIMA approaches require a longer stationary time series to produce accurate forecasts. Neural networks using lagged inputs can produce more accurate forecasts from shorter series, and they have the added flexibility fitting non-stationary series without removing non-stationary effects. Accurate forecasts from short time series are possible because neural networks can easily incorporate concomitant variables, including categorical data, in addition to the time series itself.

Today there are two popular methods for time series forecasting using neural networks. One, developed in recent years, is to use a recurrent neural network, see Mandic and Chambers (2001) for a detailed description of recurrent neural network algorithms. The second is to use a multilayered feed-forward neural network with lagged inputs.

Recurrent neural networks do not require lagged inputs. Unscaled or scaled values from the original series are used as input attribute to the series, together with any other exogenous variables. Unlike feed-forward neural networks, recurrent neural networks allow for reverse, or backward flow, in the network computations. The following figure illustrates one example of how an ARMA time series might be modeled using a recurrent neural network.

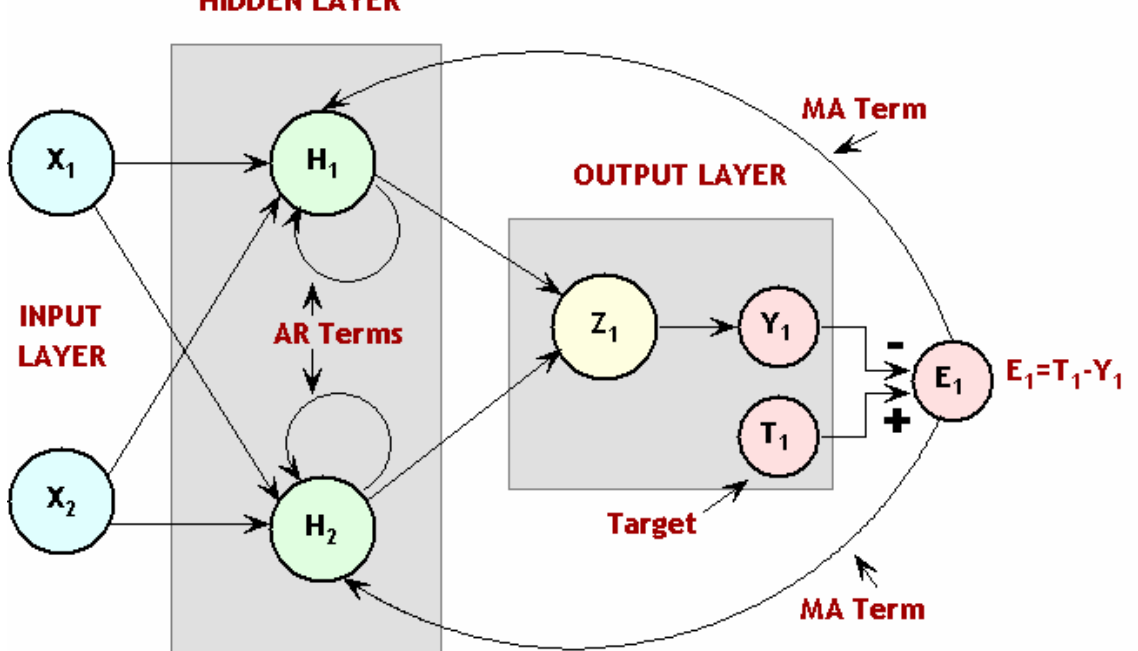

**HIDDEN LAYER** 

<span id="page-11-0"></span>**Figure 1. An ARMA Time Series Modeled Using a Recurrent Neural Network** 

In this recurrent network, there are two input series, represented as  $X_1$  and  $X_2$ , and one target variable, represented by  $T_1$ . The network produces  $Y_1$  as an estimate for the target,  $T_1$ . Both inputs are transferred into two perceptrons,  $H_1$ and  $H<sub>2</sub>$ . These two perceptrons have two other inputs. One is from their delayed output, and the second is from an error calculation, represented as  $E_1 = T_1 - Y_1$ .

The error calculation is also delayed and estimates the moving average component in the model.

More complex arrangements are possible. This, together with the non-linear activation functions in the perceptrons and the ability to include both continuous and categorical exogenous variables makes recurrent neural networks very flexible and useful for producing accurate time series forecasts.

Another neural network approach to time series forecasting is to adapt a multilayered feed-forward network to the problem. This is done by using lagged values of series as input attributes to the network, along with any exogenous variables. In the following figure, three lags of the series, Y, are used as input attributes.

**INPUT LAYER** 

**HIDDEN LAYER** 

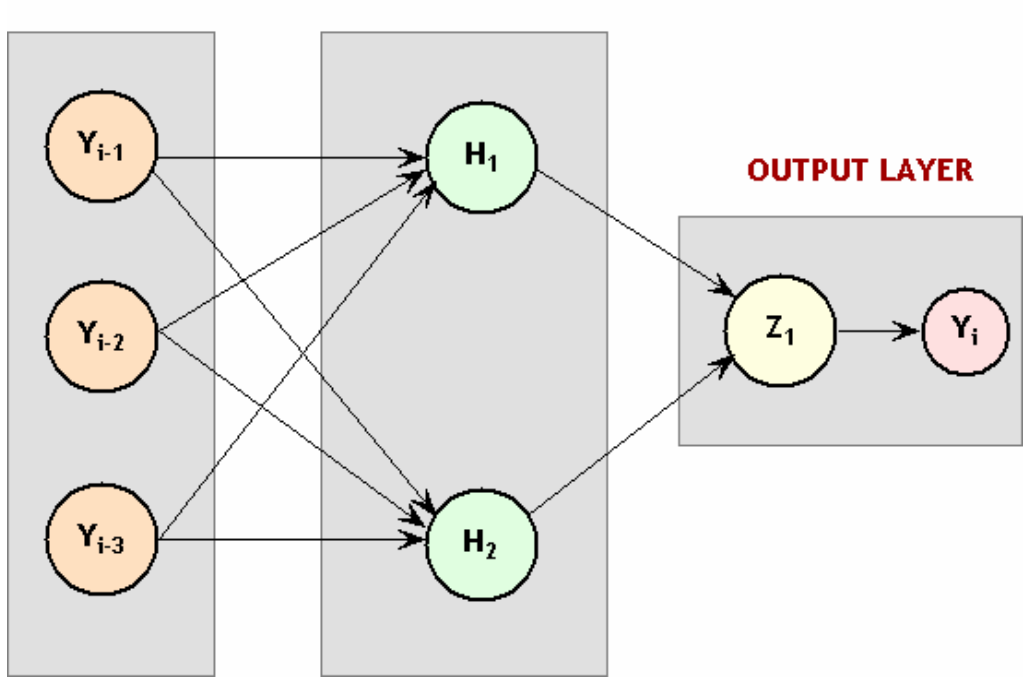

<span id="page-12-0"></span>**Figure 2. AR(3) Time Series Modeled Using a Neural Network** 

There are two preprocessing functions that produce lags from a series for input into a multilayer feed-forward network: time series filter and time series class filter. The first routine creates the lags of the series without regard for any sub-classification of the series data. The second creates lagged inputs within designated classes or categories of the series, such as departments, locations or machines.

See the Visual Numerics Product Development Reference API #02 (2004) for further details on these time series preprocessing routines.

#### <span id="page-13-0"></span>Preprocessing Nominal Input Attributes

The last two preprocessing routines, unsupervised\_nominal\_filter and unsupervised ordinal filter, are for transforming categorical, or classification, variables into numerical attributes. Nominal categorical variables are classifications or categories that have no natural ordering. For example, variables such as gender, color, and season have no natural ordering. Ordinal variables are categorical variable that have a natural ordering such as size, class standing, credit classification, etc.

Nominal variables can also be classified as either binary or multi-class nominal variables. A binary nominal variable is one with only two classifications, such as yes or no. A multi-class nominal variable has three or more classifications. Binary variables can be simply coded as a single column of zeros and ones, with the ones representing one category and the zeros representing the other.

For nominal, multi-class variables, they cannot be represented using a single column of integers. If they were, a neural network would treat the multi-class nominal variable as an ordered continuous variable, which it is not. Instead it is common practice to use 1-of-C encoding for multi-class, nominal variables.

1-of-C encoding maps a single nominal variable with K>2 classifications into K network input attributes. Each of the K classes is represented by its own column of zeros and ones. A value of one represents an occurrence of that particular class, and a zero is indicates that this particular class did not occur.

Consider, for example, a multi-class nominal attribute with 3 classes, denoted as 1, 2 and 3 in the following figure.

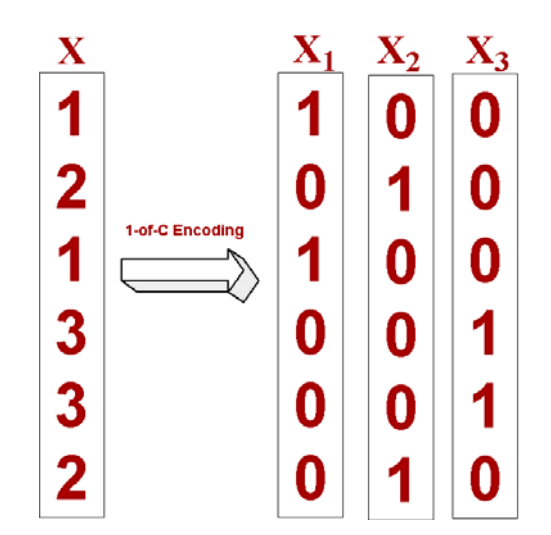

<span id="page-14-0"></span>**Figure 3. 1-of-C Encoding for a Nominal Variable with 3 Classes** 

Notice that the classes represented with the values 1, 2 and 3 in the original column for X are converted into three columns, each with zeros and ones. The value one only appears once in each row, in the column used to represent that class. For example, the value 1 in column  $X_3$  appears in the fourth and fifth

positions since the third class value appears in those same positions of the original nominal variable.

The C columns of zeros and ones become input attributes to the network replacing the original column. As a result, when nominal input attributes are used in a network, the number of input attributes can grow quickly.

The columns resulting from 1-of-C encoding are easily produced using the routine unsupervised nominal filter described in Visual Numerics Product Development Reference API #02 (2004).

#### <span id="page-15-0"></span>Preprocessing Ordinal Input Attributes

Encoding of ordinal classification attributes, such as gender or taste preferences, is done differently. Since ordinal variables are a natural ordering, they can be encoded as a numeric variable, which can then be used as a continuous input attribute to the network.

<span id="page-15-1"></span>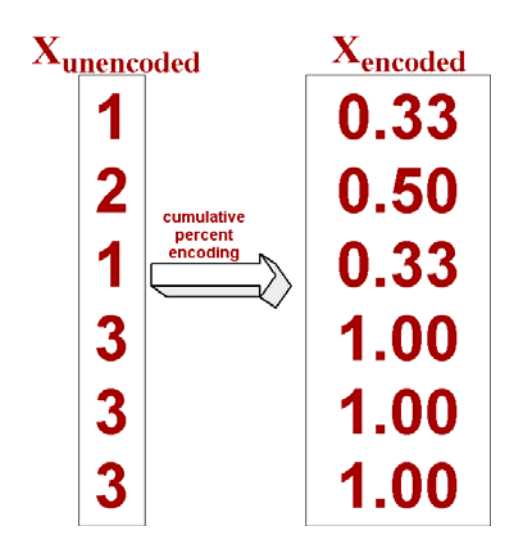

**Figure 4. Encoding of Ordinal Variable with 3 Classes into Cumulative Percentages**

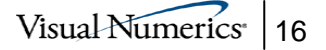

In this example, the ordinal variable has three ordered categories represented as 1, 2 and 3. In the encoding, each of these values is replaced by the proportion of observations with that value or a lower value. For example, the first category with an original value of 1 is replaced by the proportion of patterns having that same value. Two of the six patterns have this value,  $2/6 = 0.33$ . The second category is replaced by the proportion of patterns with that value or lower, i.e., 2/6+1/6=0.50. The last category is replaced with the proportion of patterns with that value and lower, which is always going to equal to all of the patterns of  $6/6=1.0$ .

Once an ordinal input attribute is encoded to cumulative percentages, the cumulative percentages are used as a continuous input attribute to the network, replacing the original ordinal classifications. Unlike 1 to C encoding for nominal variables, ordinal encoding to cumulative percentages does not increase the number of input attributes to the network.

Cumulative percentage encoding of ordinal variables is implemented in the routine unsupervised ordinal filter. Details of using this routine and the unsupervised nominal filter routine are in Visual Numerics Product Development Reference API #02 (2004).

## <span id="page-16-0"></span>Neural Network Training and Forecasting Engines

Visual Numerics' neural network training and forecasting engines consist of two distinct routines designed for training and forecasting one or more continuous outputs using a multilayer feed-forward neural network with all continuous inputs.

The training engine is designed to estimate the network weights needed by the forecasting engine. Both assume that all input variables are properly scaled or encoded.

Although there is no absolute requirement for scaling continuous inputs to these engines, in most cases, continuous input attributes need to be scaled using the scale\_filter routine previously described or a similar methodology. The training engine initially places equal weights on all inputs. Unless the continuous variables are scaled over some common range, network training may fail to build a network capable that produces the best forecasts.

Unencoded nominal and ordinal data should not be sent directly to these routines. Nominal and ordinal variables must be encoded before sending them to these engines. The routines unsupervised nominal filter and unsupervised ordinal filter, described in the previous section, can be used for this encoding.

| <b>Routine</b>          | <b>Description</b>                                               |
|-------------------------|------------------------------------------------------------------|
| mlff training engine    | Trains a multilayer feed-forward network for forecasting         |
| mlff forecasting engine | Produces forecasts for a trained multilayer feed-forward network |

<span id="page-17-0"></span>**Table 3. Visual Numerics' Neural Network Training & Forecasting Routines**

In general, preprocessing of continuous variables is also necessary before training a neural network. If the network is using time series variables, new continuous variables, created by lagging the time series variables, should be included in the training patterns. This routines time series filter and time series class filter, described in the previous section, can be used to create these lagged variables.

In addition, continuous variables usually require scaling. Training can be very slow and can fail to produce good forecasts if continuous input variables are not scaled. All continuous variables, including any lagged time series variables, should be scaled before training. Scaling can be done using the scale filter routine described in the previous section.

If lagged time series variables are included in the training patterns, it is easier to scale the original time series variable before creating the lagged columns. There is no restriction on the number of lagged time series columns included in the training patterns. It may be tempting to include a very large number of lagged columns. However, the more columns included in the training patterns, the slower network training. A good rule of thumb is to examine the correlations among the first 20 or more lagged columns. At some point, these correlations normally become very small as the information in the current observation becomes less and less dependent on the past observations. The lag where this occurs should be the highest number of lags.

The training and forecasting engines for multilayer feed-forward neural networks are more complex than the data preprocessing routines because network interconnections must be specified in addition to the training patterns and their corresponding targets. The following table describes the information required to completely describe a neural network's architecture.

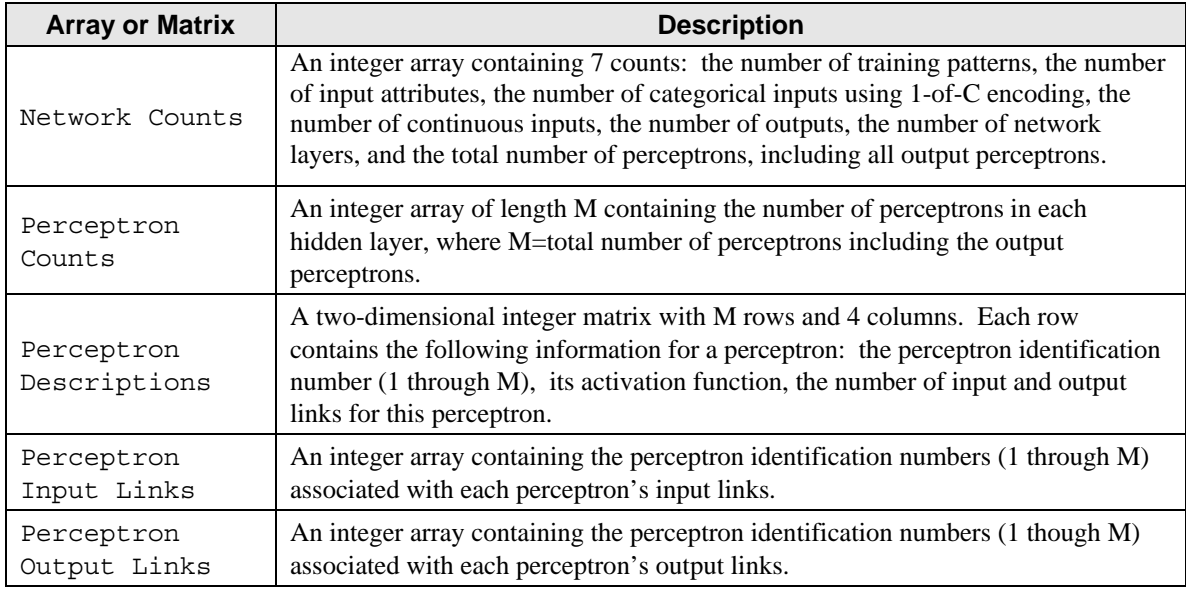

<span id="page-19-0"></span>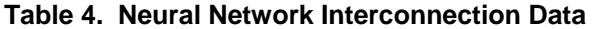

These arrays and matrices are always required input to the training and forecasting engines. There are no restrictions on the number of input attributes, number of outputs, number of layers, and number of perceptrons. Unlike most other software, there are also no requirements to use the same activation function for all perceptrons, and to have every perceptron in a layer link to all perceptrons in the following layer. Each perceptron is free to use a different activation function, and can have its own unique set of input and output links. However, by convention, perceptrons should be numbered sequentially from 1, 2, …, M, where M is the total number of perceptrons, including the output perceptrons.

Figure 5 below is an example of this numbering scheme for a three-layer feedforward network. Notice that perceptron numbering begins in the first hidden layer and ends with the last perceptron in the output layer.

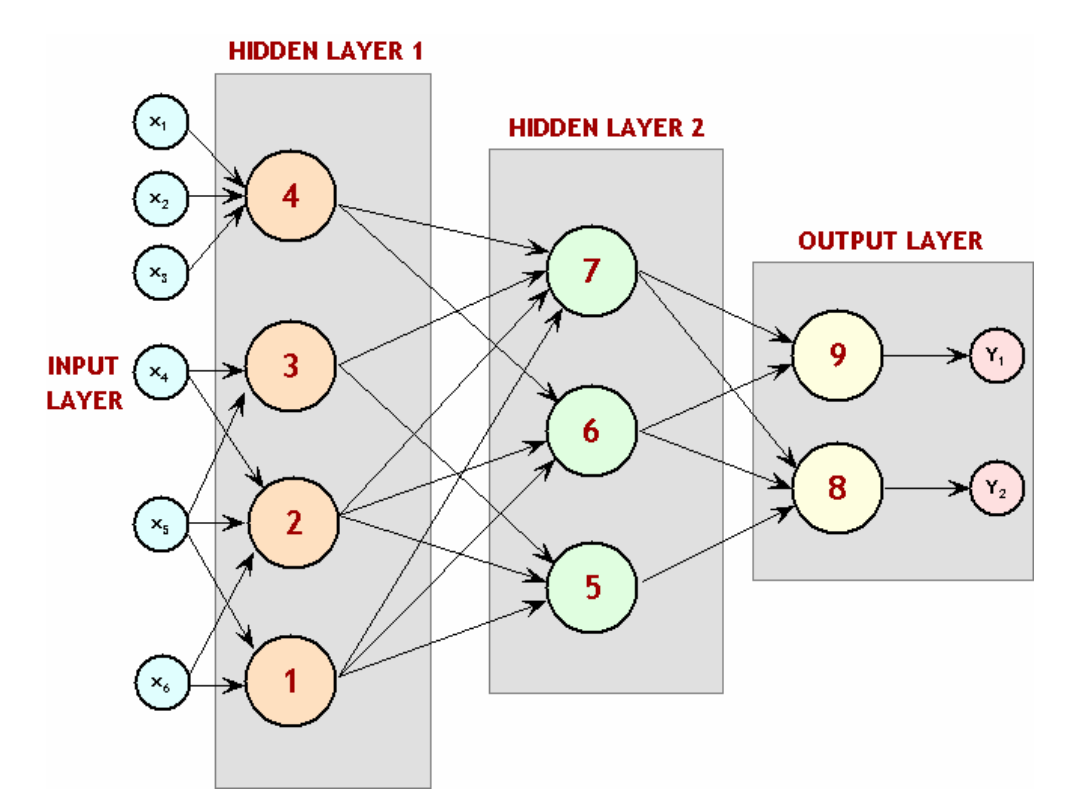

<span id="page-20-0"></span>**Figure 5. Perceptron Numbering Scheme for a 3-layer Feed-Forward Neural Network** 

The forecasting routine, mlff forecasting engine, is designed to work with the mlff training engine. The forecasting engine uses the same description for describing the interconnections of the trained network. In addition, it accepts, as input, the network weights array returned by the training routine. However, mlff forecasting engine also requires an input pattern. This pattern is forecasted by mlff forecasting engine. The forecasting engine is designed to calculate a single forecast. If multiple forecasts are required, then mlff forecasting engine must be called once for each input pattern.

It is important that the structure of the input patterns sent to the forecasting engine exactly match the training patterns. The number and order on input variables must be the same used to train the network. In addition, any preprocessing, encoding or scaling done on the training patterns must be applied in an identical fashion to the forecasting input patterns. For example, if a nominal variable with 3 classes is encoded using 1-of-C encoding before training, then that same encoding must be used before calling mlff forecasting engine. Similarly any lagged time series columns used to train the network, must be included in the forecasting input patterns. Not only must they be included, they must be included in the same order as used during training.

In some cases, the target variable may have been encoded or scaled before network training. This sometimes helps shorten the training time, and in some cases can result in better forecasts. If scaling was applied to the target variable before training, then the inverse of that scaling should be applied to the forecasts produced by mlff forecasting engine using the scale filter encoding routine.

## <span id="page-21-0"></span>The Multilayer Feed-Forward Neural Network XML File

The neural network training and forecasting engines described above generally require a good deal of preprocessing training and input patterns, and in some cases post-processing of forecasts. In addition, the network interconnections must be described using the five arrays and matrices described in Table 4.

These follow the specific structure described in Visual Numerics Product Development Reference API #02 (2004). In order to use the neural network training and forecasting engines, an application must be written to assemble the training and forecasting patterns required by these engines. These applications will normally make use of the preprocessing routines listed in Table 1.

Once the data are preprocessed, information about the network structure must be assembled. A preferred method for assembling this information is to place a description of the neural network's structure in an XML file. After training, this file is updated to contain the optimum weights for the network. This produces a single file that contains both a structural description of the network and the results of network training. This also provides a uniform data format that is easily viewed in current web browsers.

Visual Numerics uses an XML schema (.xsd file) to aid in preparing this XML neural network description file that describes both network structural information as well as the results of network training, if completed. This schema is recommended for storing neural network structural information and the results of network training.

The neural network training and forecasting engines require a description of the network's architecture as well as a description of the training or forecasting patterns. XML is a convenient format for storing this information into a single file for later retrieval. The XML schema described in Appendices A and B,

NeuralNetSchema.xsd, is supplied as a suggested format for storing this information.

Keeping the XML description separate from the training patterns makes it convenient to retrain a network without having to re-enter a new description of the neural network structure. Network retraining only requires rerunning the training engine with a new set of training patterns. The structural description of the network is maintained in the XML neural network description file. Retraining updates the weights in this file.

The root element for the XML neural network description file is <neural\_network>. The required structure consists of four XML elements, one of which is optional.

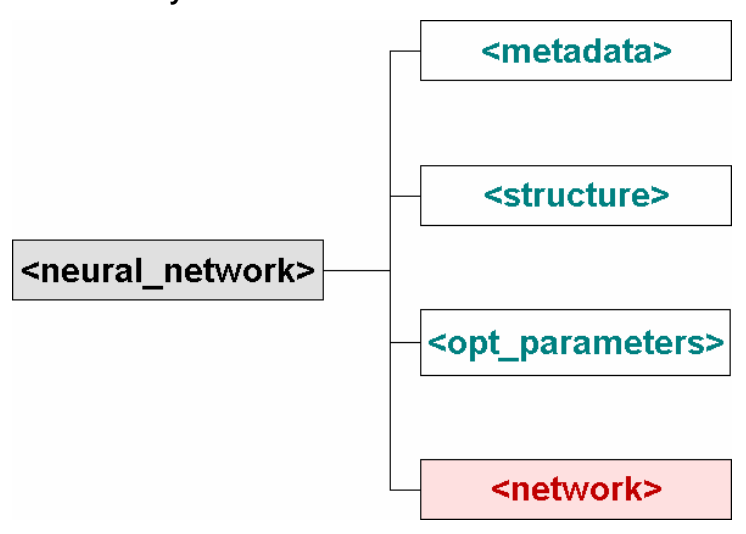

**Figure 6. Four Primary Neural Network XML Sections** 

Each of these sections has a specific purpose as described in the following table.

| <b>Section</b>            | <b>Description</b>                                                                                                    |
|---------------------------|----------------------------------------------------------------------------------------------------|
| <metadata></metadata>     | A required section used for documenting the context of this network. This<br>consists of the network name, title, description, trainer and training date.                                                                                 |
| <structure></structure>   | A required section that describes the structure of the input layer, the hidden<br>layers and the output layer.                                                                                                    |
| <opt parameters=""></opt> | A required section with several attributes used to tailor the network training<br>algorithm. There are 8 attributes for controlling training optimization, such as<br>epoch size and whether both Stage I and II training should be used. |
| <network></network>       | This section is optional for network training, but required for forecasting. This<br>contains the network weights obtained during training. This section is<br>completed using the network weights returned from the training engine.     |

<span id="page-24-1"></span>**Table 5. Neural Network XML Structure** 

#### <span id="page-24-0"></span>The **<metadata>** Section

The first section, <metadata>, gives a minimal description of the neural network application. This consists of the following information:

- 1. The name given to this neural network (required).
- 2. The title assigned this network (optional).
- 3. A brief description for this network (optional).
- 4. The name of the person training the network (optional).
- 5. The date the network was trained (optional).

Only the name assigned to this network is a required sub-element within the <metadata> section. However, often the researcher will want to include most of this information to assist in distinguishing between one training session and another.

#### <span id="page-25-0"></span>The **<structure>** Section

The <structure> section describes the network's inputs, hidden layers and outputs. The <structure> element has three attributes:

- 1. numberOfPerceptrons the total number of network perceptrons, including the output perceptrons.
- 2. numberOfAttributes the total number of network inputs, including both continuous and categorical inputs.
- 3. numberOfLayers the number of hidden layers plus one for the output layer.

The first two attributes are required. The last attribute, numberOfLayers, is optional with a default value of 1 (no hidden layers). There are no restrictions on the number of network inputs, number of hidden layers or the number of network outputs.

The <structure> section is further divided into the three sub-elements depicted in Figure 7 and described in Table 6 below.

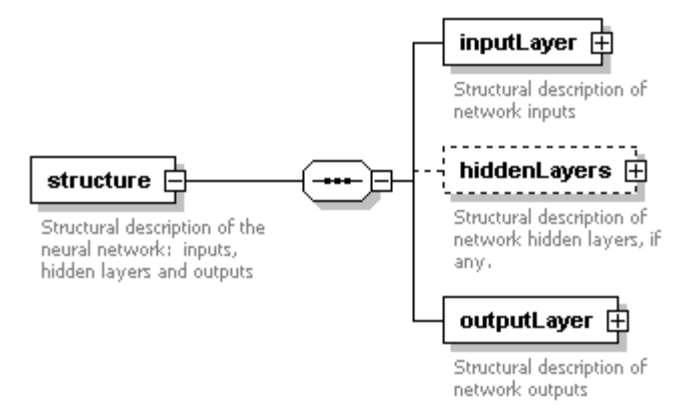

<span id="page-25-1"></span>**Figure 7. The Three Sub-Elements of the <structure> Section** 

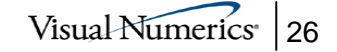

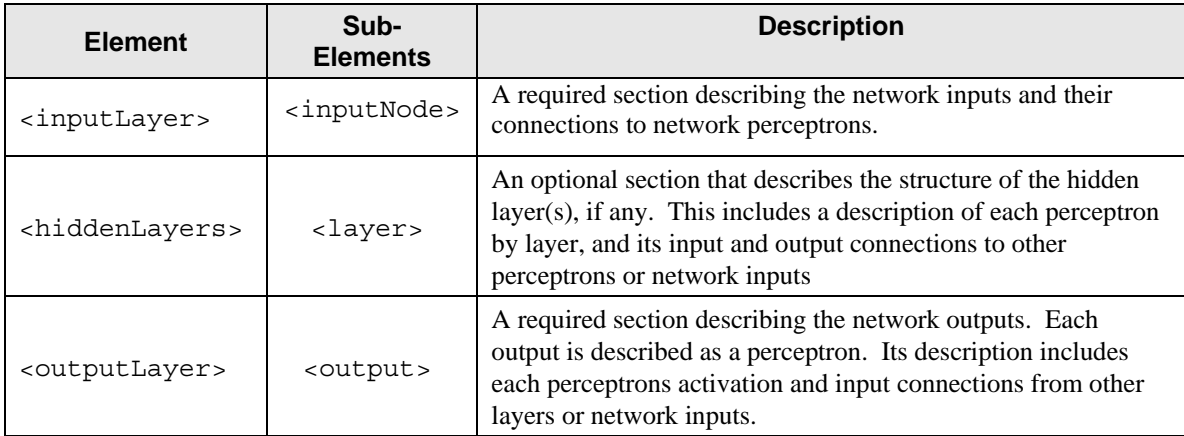

<span id="page-26-1"></span>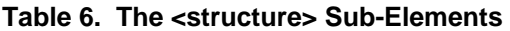

Note that since the number of hidden layers is unrestricted, the number of <layer> sub-elements corresponds to the number of hidden layers in the network. Each <layer> sub-element describes the perceptrons in that layer, either a hidden layer or the output layer. This description consists of the perceptron ID, activation function, and the perceptron's input and output links.

#### <span id="page-26-0"></span>The <opt\_parameters> Section

The third first-level section is an empty element, the  $\langle$ opt parameters> element. This element is required since it is used to customize the training algorithm. There are two major training algorithms that can be used individually or together in network training.

<opt\_parameters> has no child elements, but it does have the following ten optional attributes.

<span id="page-27-0"></span>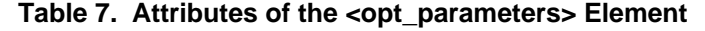

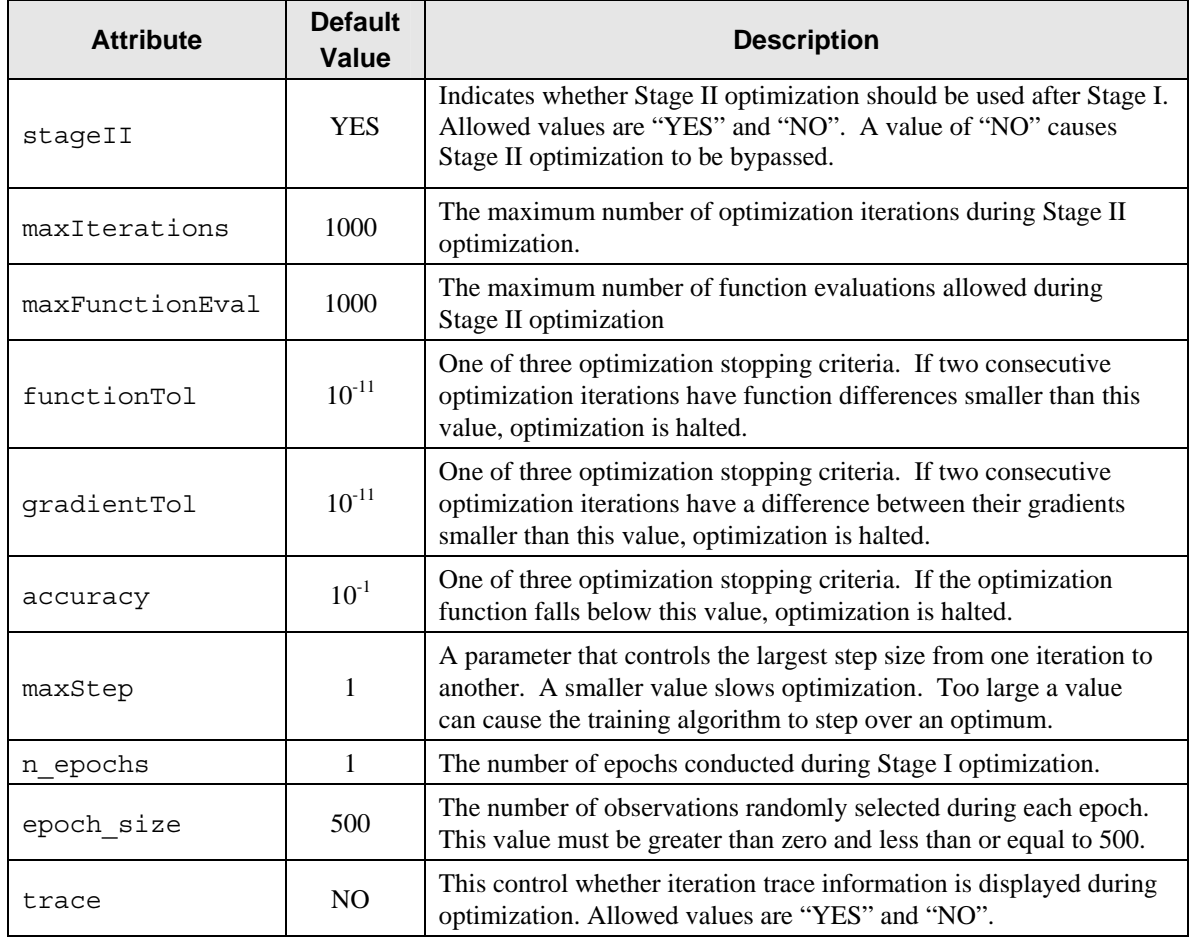

An epoch is a single Stage I optimization. Stage I optimization is a form of the standard backward propagation optimization algorithm, see Bishop (1995). During Stage I, a steepest descent algorithm uses the gradient calculated by backward propagation to locate the optimum set of network weights. A single optimization using this method is referred to as an epoch, and frequently results in finding a local optimum instead of a global, or near-global, optimum.

To ensure that a global optimum is found, several epochs are normally executed. Before each epoch the initial weights are randomly selected by adding and

subtracting small random values to the initial weights submitted to the training engine.

In addition, during each epoch a random sample of training patterns is randomly selected to find an optimum network. The number of training patterns selected for each training session is controlled by the epoch size attribute of the <opt\_parameters> element. The number of epochs is equal to the value of the  $n$  epochs attribute. The optimum network found in this search is reported as the optimum for Stage I optimization.

Stage II optimization takes the optimum weights from Stage I and tries to improve upon them using the quasi-Newton optimization algorithm. This is slower than backward propagation, but usually improves the solution found during Stage I. As a result, Stage II optimization is sometimes bypassed when the total number of available training patterns is very large. By default, Stage II optimization is automatically invoked. However, it can be avoided by setting the  $\text{stageII}$ attribute of the <opt parameters> element to "NO".

None of the attributes in <opt\_parameters> are required, but the <opt\_parameters> element is required. Acceptance of its default values is indicated by including the statement  $\langle$ opt parameters  $/$  in the XML file just before the <network> section.

#### The **<network>** Section

During network training, the  $\langle$ network> section is optional and any entries in that section are ignored. In fact, the numerical goal of network training is to complete this section. If present, this section contains the values of the network weights estimated during training. Since these weights are required input to the forecasting engine, the  $\langle$ network $\rangle$  section is required for network forecasting applications. See Appendix C for a small example of a neural network XML file that includes a  $\epsilon$ network  $>$  section.

### <span id="page-29-1"></span>The Neural Network Training Application

<span id="page-29-0"></span>The neural network engines described previously require numerical inputs with a specific structure. Training patterns with nominal or ordinal values must be converted to appropriate numerical values before processing by the neural network engines. If they are being used for time series forecasting then the time series data must be lagged before they can be used as input to the neural network engines. In addition, most continuous input attributes should be scaled to ranges such as –1 to 1 or 0 to 1 before using them as input to the neural network engines. These operations are referred to as data preprocessing. Although there are several routines available for data preprocessing, none of this is done automatically by the neural net training and forecasting engines. Likewise, if the network outputs were scaled, the engines will produce forecasts in the scaled output units. These must be un-scaled before they are reported or compared directly to the raw target values.

In addition to data preprocessing, the neural network engines require a structural description of the neural network's architecture as five arrays and matrices, see Table 3 for a description. The neural network engines do not accept an XML neural network description as input. If an XML neural network description is available, it must be parsed and translated into the input formats expected by the neural network engines.

Finally, the quality of the trained network should be evaluated or validated. Again, this is not a direct feature of the training and forecasting engines.

The neural network training application integrates the neural network data-mining process into four steps:

- 1. data preprocessing,
- 2. network training,
- 3. network forecasting, and
- 4. data post processing.

The following figure illustrates these individual steps. The process begins with an extraction of training patterns from a database. Typically they must undergo preprocessing, the conversion of raw data values into encoded network inputs and scaling. Data preprocessing is conducted automatically by both the training and forecasting applications based upon the description in the XML neural network description file.

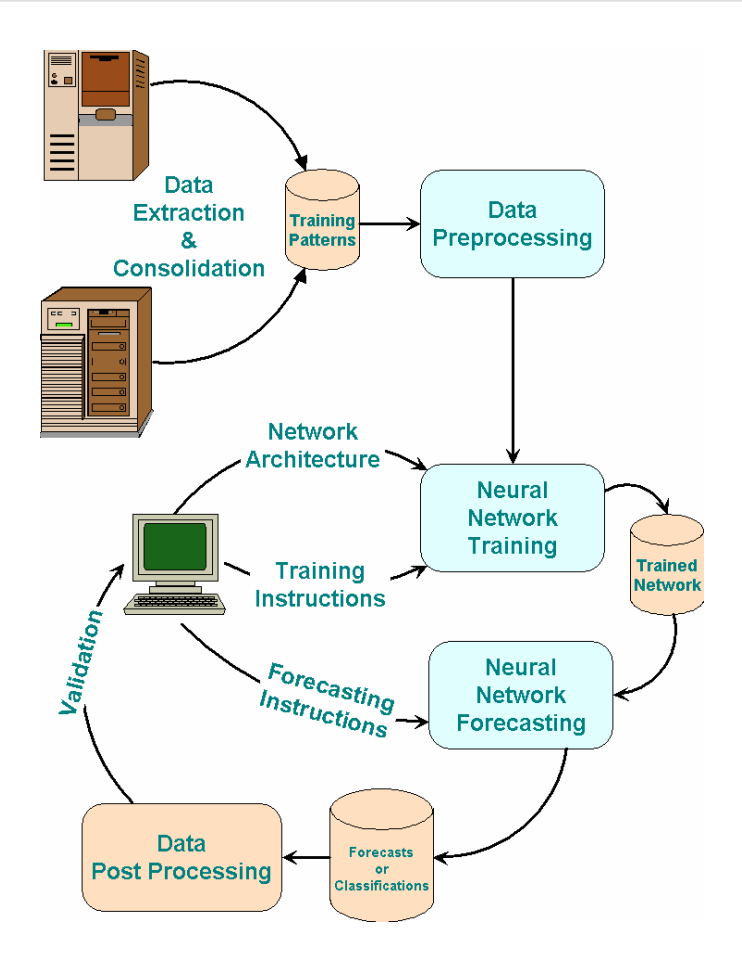

<span id="page-31-0"></span>**Figure 8. The Neural Network Data Analysis Process** 

Once the training patterns are extracted and undergo preprocessing then network training can begin. Training a neural network can take hours, depending upon the complexity of the network and number of training patterns. The primary output from the training is a revised XML description file containing the network's weights that were calculated during the training process. Other output includes information on the training process that allows users to monitor the process and determine whether additional training might be necessary.

The neural network training application requires two input files:

- 1. a text file containing the training patterns, and
- 2. an XML file following the schema format described previously.

Both of these files can use any name since this application prompts the user for both file names. See Appendix D for a description of the input format for the training patterns.

The training application writes two log files to the  $Log$  directory created during installation. A processing file with the label trainingLog.txt and another containing any XML parse errors, trainingXmlErrorFile.txt.

### <span id="page-32-0"></span>The Neural Network Forecasting Application

The neural network forecasting application operates similar to the training applications. Both applications require an XML neural network description file. However, although the weights described in the <network> sections of this file are optional for the training application, they are required for the forecasting applications.

The purpose of the forecasting application is to produce one or more forecasts using the XML neural network description file and a text file delimited with tabs or commas containing forecast patterns. Forecast patterns are similar to the training patterns used by the training application with one exception: each forecast pattern does not require a value for the associated output target. If one

is provided, however, the forecasting application calculates a residual for this forecast pattern.

Similar to the network training application, the neural network forecasting application integrates the forecasting process into four steps:

- 1. network configuration
- 2. data preprocessing,
- 3. forecasting, and
- 4. forecast un-scaling.

The forecasting application automatically processes all four steps using the information contained in its XML file and forecasting patterns file. The structure of the forecasting patterns file is identical to the training patterns file described in Appendix D. The first line of the file must contain the number of input strings in the forecasting patterns, and the second contains a series of integers, one for each input string. If the integer is a zero, then the forecasting application will ignore the contents of that string. If it is greater than zero then that number should correspond to one of the attribute description identification numbers found in the XML neural network description file.

Any missing values should be indicated using a null string "". If a forecasting pattern has any missing values for the network's input attributes then a forecast for that pattern is cannot be calculated.

The forecasting application calculates a forecast for every pattern in the forecast file that does not contain any missing values. These forecasts are written to a text file with the default name  $f$ orecasts.txt in the same directory as the forecasting patterns. It also writes a process log to a file with the name forecastLog.txt and writes any errors to forecastXmlErrorFile.txt in the Log directory created during installation of this application.

#### <span id="page-34-0"></span>Summary

This white paper presented an overview of the Visual Numerics' technology for analysis of neural networks. This technology can be categorized into the following three components:

- 1. An XML schema for describing a neural network's architecture,
- 2. A collection of simple routines for building network training and forecasting applications, and
- 3. A training and forecasting application for forecasting using multilayer feedforward neural networks.

The XML schema is formally described in Appendices A, B and C. Conceptually this schema is the glue that binds together the neural network data-mining process, depicted in Figure 7. The schema describes the contextual information for the network, the input attributes and their scaling, the network interconnections and the network weights. This schema is required input to any network training or forecasting application.

The purpose of the network training application is to preprocess the training patterns, calculate the weights for the network based upon these patterns and then write those weights into the XML file describing the network. This process can take hours.

The network forecasting applications, on the other hand, usually completes its task in seconds or minutes. It accepts as input the XML created during training as well as a forecasting pattern file. It calculates a forecast for every pattern in this file and writes that information to another text file.

#### <span id="page-36-0"></span>References

Abe, S. (2001) *Pattern Classification: Neuro-Fuzzy Methods and their Comparison,* Springer-Verlag.

Berry, M. J. A. and Linoff, G. (1997) *Data Mining Techniques*, John Wiley & Sons, Inc.

Bridle, J. S. (1990) Probabilistic Interpretation of Feedforward Classification Network Outputs, with relationships to statistical pattern recognition, in F. Fogelman Soulie and J. Herault (Eds.), *Neuralcomputing: Algorithms, Architectures and Applications*, Springer-Verlag, 227-236.

Bishop, C. M. (1995) *Neural Networks for Pattern Recognition*, Oxford University Press.

Box, G. E. P. and Jenkins, G. M. (1970) Time Series Analysis: Forecasting and Control, Holden-Day, Inc.

Breiman, L., Friedman, J. H., Olshen, R. A. and Stone, C. J. (1984) *Classification and Regression Trees*, Chapman & Hall. For the latest information on CART visit <http://www.salford-systems.com/index.html>.

Calvo, R. A. (2001) Classifying Financial News with Neural Networks, *Proceedings of the 6th Australasian Document Computing Symposium*.

Elman, J. L. (1990) Finding Structure in Time, *Cognitive Science,* 14, 179-211.

Giudici, P. (2003) *Applied Data Mining: Statistical Methods for Business and Industry*, John Wiley & Sons, Inc.

Hebb, D. O. (1949) *The Organization of Behaviour: A Neuropsychological Theory*, John Wiley.

Hopfield, J. J. (1987) Learning Algorithms and Probability Distributions in Feed-Forward and Feed-Back Networks, *Proceedings of the National Academy of Sciences*, 84, 8429-8433.

Hutchinson, J. M. (1994) *A Radial Basis Function Approach to Financial Timer Series Analysis*, Ph.D. dissertation, Massachusetts Institute of Technology.

Hwang, J. T. G. and Ding, A. A. (1997) Prediction Intervals for Artificial Neural Networks, *Journal of the American Statistical Society*, 92(438) 748-757.

Jacobs, R. A., Jorday, M. I., Nowlan, S. J., and Hinton, G. E. (1991) Adaptive Mixtures of Local Experts, *Neural Computation*, 3(1), 79-87.

Jones, E. R. (2004) An Introduction to Neural Network Analysis, Visual Numerics, Inc. White Paper available at http://www.vni.com/company/whitepapers/.

Kohonen, T. (1995) *Self-Organizing Maps*, Springer-Verlag.

Lawrence, S., Giles, C. L, Tsoi, A. C., Back, A. D. (1997) Face Recognition: A Convolutional Neural Network Approach, *IEEE Transactions on Neural Networks, Special Issue on Neural Networks and Pattern Recognition*, 8(1), 98- 113.

Li, L. K. (1992) Approximation Theory and Recurrent Networks, Proc. Int. Joint Conf. On Neural Networks, vol. II, 266-271.

Lippmann, R. P. (1989) Review of Neural Networks for Speech Recognition, Neural Computation, I, 1-38.

Loh, W.-Y. and Shih, Y.-S. (1997) Split Selection Methods for Classification Trees, *Statistica Sinica*, 7, 815-840. For information on the latest version of QUEST see<http://www.stat.wisc.edu/~loh/quest.html>.

Mandic, D. P. and Chambers, J. A. (2001) *Recurrent Neural Networks for Prediction*, John Wiley & Sons, LTD.

Manning, C. D. and Schütze, H. (1999) *Foundations of Statistical Natural Language Processing,* MIT Press.

McCulloch, W. S. and Pitts, W. (1943) A Logical Calculus for Ideas Imminent in Nervous Activity, *Bulletin of Mathematical Biophysics*, 5, 115-133.

Pao, Y. (1989) *Adaptive Pattern Recognition and Neural Networks*, Addison-Wesley Publishing.

Poli, I. and Jones, R. D. (1994) A Neural Net Model for Prediction, *Journal of the American Statistical Society*, 89(425) 117-121.

Quinlan, J. R. (1993). C4.5 Programs for Machine Learning, Morgan Kaufmann. For the latest information on Quinlan's algorithms see [http://www.rulequest.com/.](http://www.rulequest.com/)

Reed, R. D. and Marks, R. J. II (1999) *Neural Smithing: Supervised Learning in Feedforward Artificial Neural Networks*, The MIT Press, Cambridge, MA.

Ripley, B. D. (1994) Neural Networks and Related Methods for Classification, *Journal of the Royal Statistical Society B*, 56(3), 409-456.

Ripley, B. D. (1996) *Pattern Recognition and Neural Networks*, Cambridge University Press.

Rosenblatt, F. (1958) The Perceptron: A Probabilistic Model for Information Storage and Organization in the Brain, *Psychol. Rev.*, 65, 386-408.

Rumelhart, D. E., Hinton, G. E. and Williams, R. J. (1986) Learning Representations by Back-Propagating Errors, *Nature*, 323, 533-536.

Rumelhart, D. E. and McClelland, J. L. eds. (1986) *Parallel Distributed Processing: Explorations in the Microstructure of Cognition*, 1, 318-362, MIT Press.

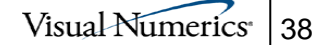

Smith, M. (1993) *Neural Networks for Statistical Modeling*, New York: Van Nostrand Reinhold.

Studenmund, A. H. (1992) Using Economics: A Practical Guide, New York: Harper Collins.

Swingler, K. (1996) *Applying Neural Networks: A Practical Guide*, Academic Press.

Tesauro, G. (1990) Neurogammon Wins Computer Olympiad, *Neural Computation*, 1, 321-323.

Warner, B. and Misra, M. (1996) Understanding Neural Networks as Statistical Tools, *The American Statistician*, 50(4) 284-293.

Werbos, P. (1974) *Beyond Regression: New Tools for Prediction and Analysis in the Behavioral Science*, PhD thesis, Harvard University, Cambridge, MA.

Werbos, P. (1990) Backpropagation Through Time: What It Does and How to do It, *Proc. IEEE*, 78, 1550-1560.

Williams, R. J. and Zipser, D. (1989) A Learning Algorithm for Continuously Running Fully Recurrent Neural Networks, *Neural Computation,* 1, 270-280.

Witten, I. H. and Frank, E. (2000) *Data Mining: Practical Machine Learning Tools and Techniques with Java Implementations*, Morgan Kaufmann Publishers.

Wu, S-I (1995) Mirroring Our Thought Processes, *IEEE Potentials*, 14, 36-41.

Visual Numerics Product Development Reference API #02 (2004) Neural Network Analysis: API to neural network analysis.

## <span id="page-39-0"></span>Appendix A: A Description of the Neural Network **Schema**

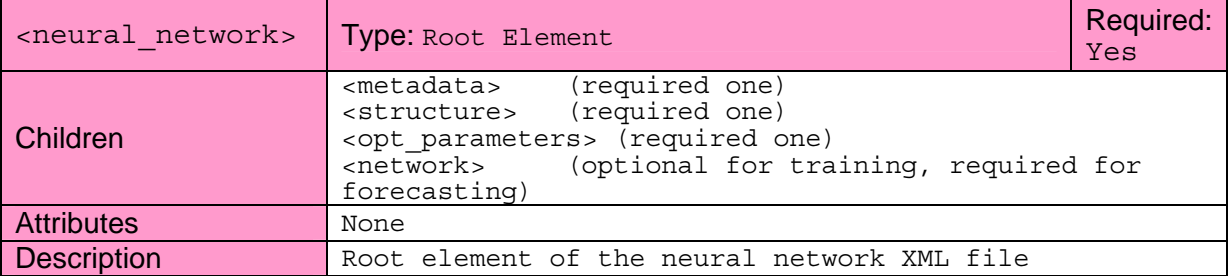

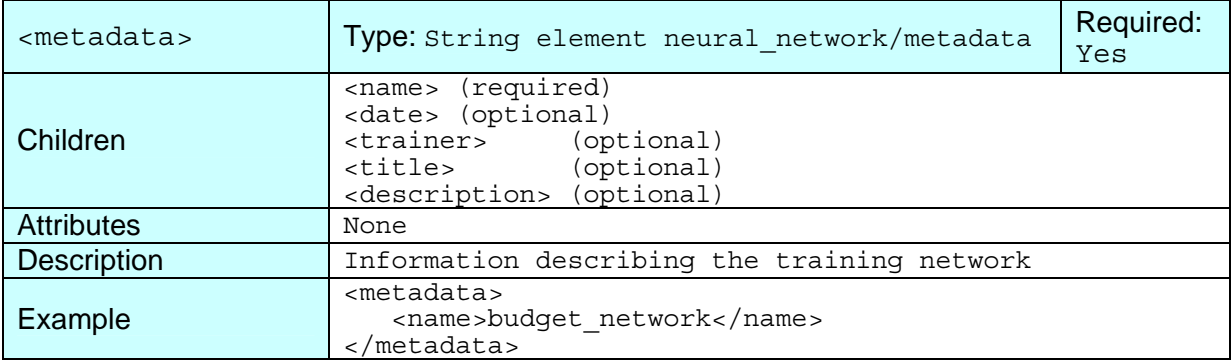

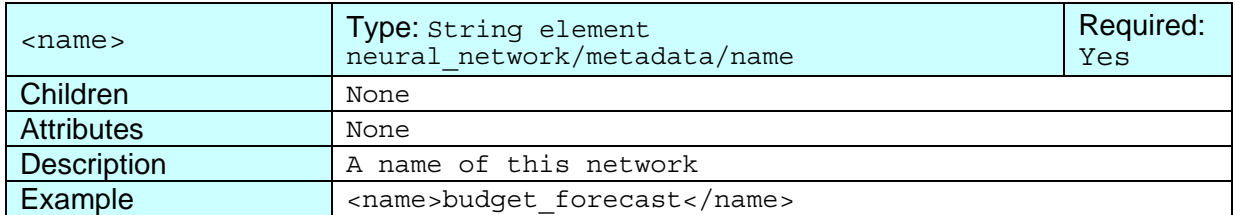

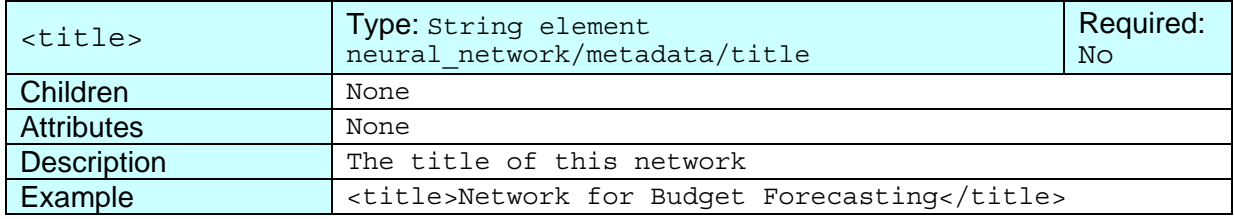

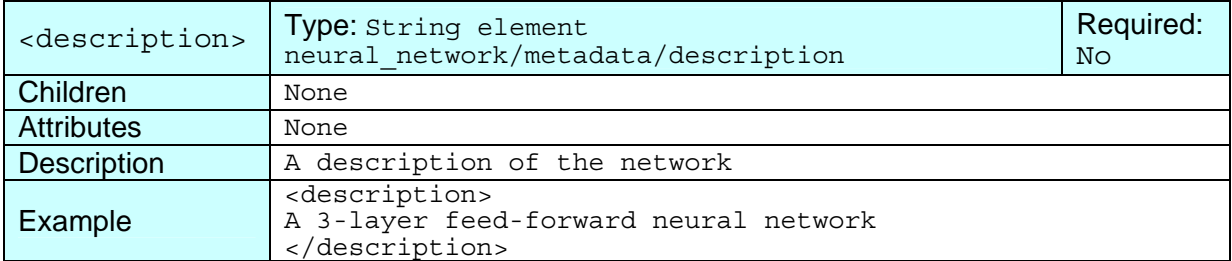

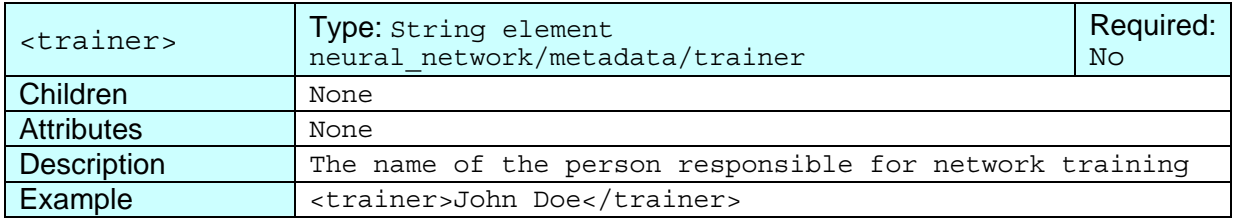

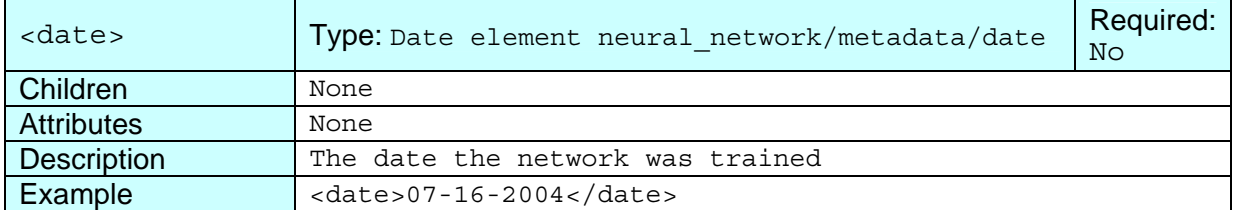

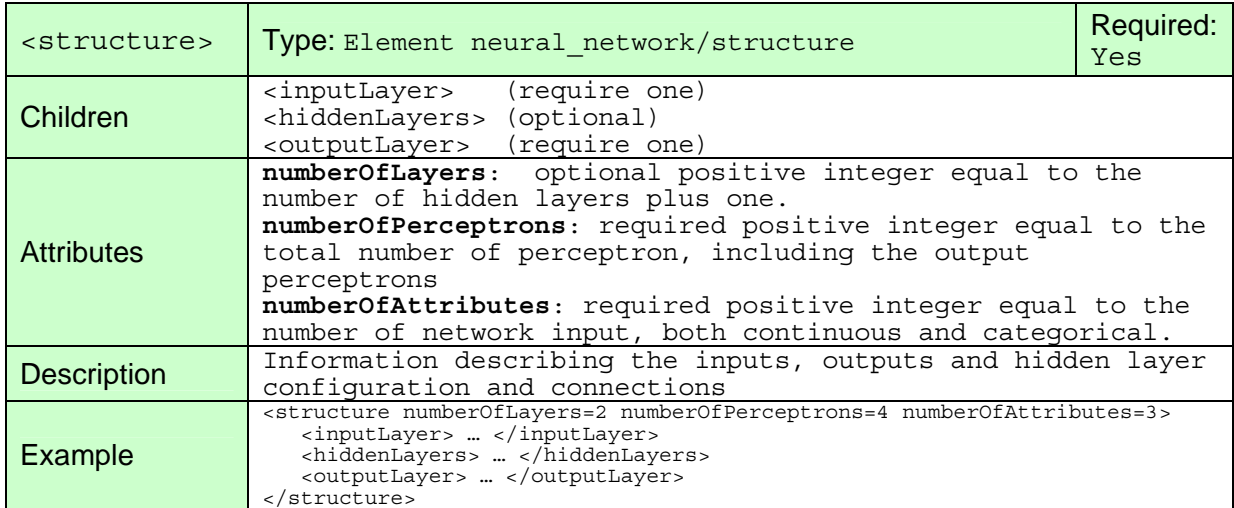

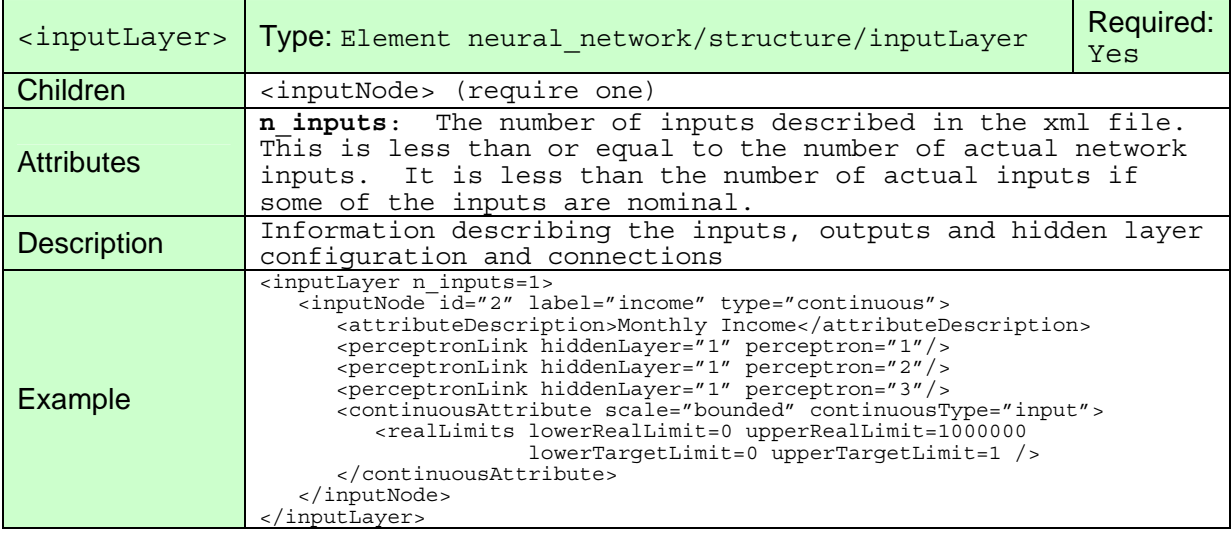

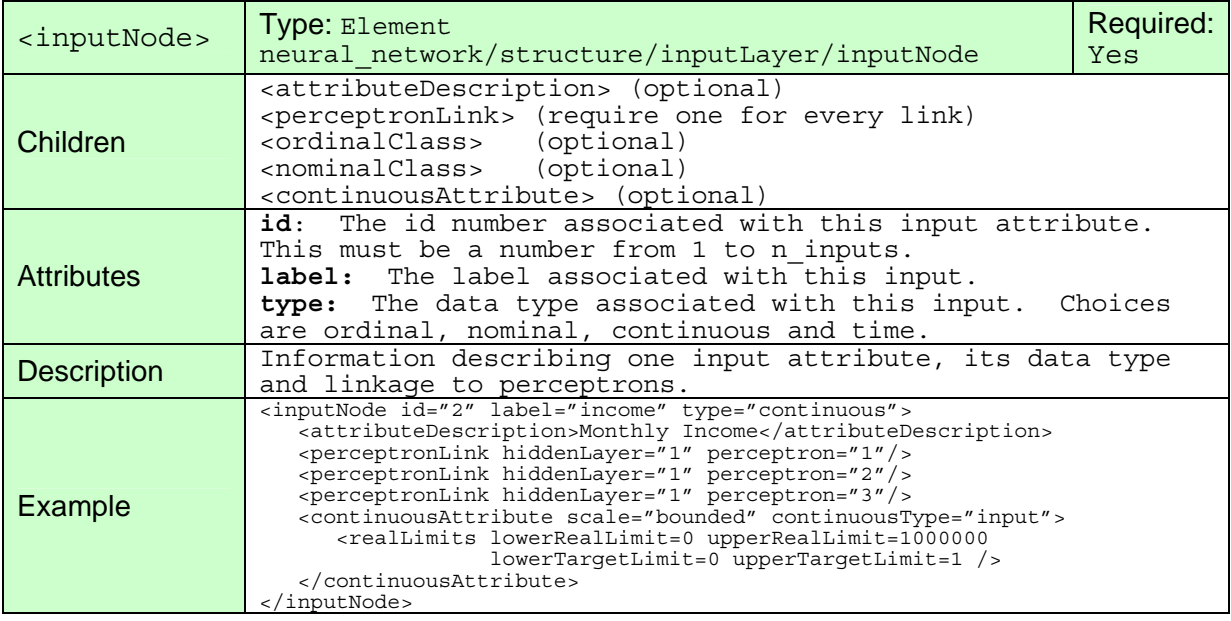

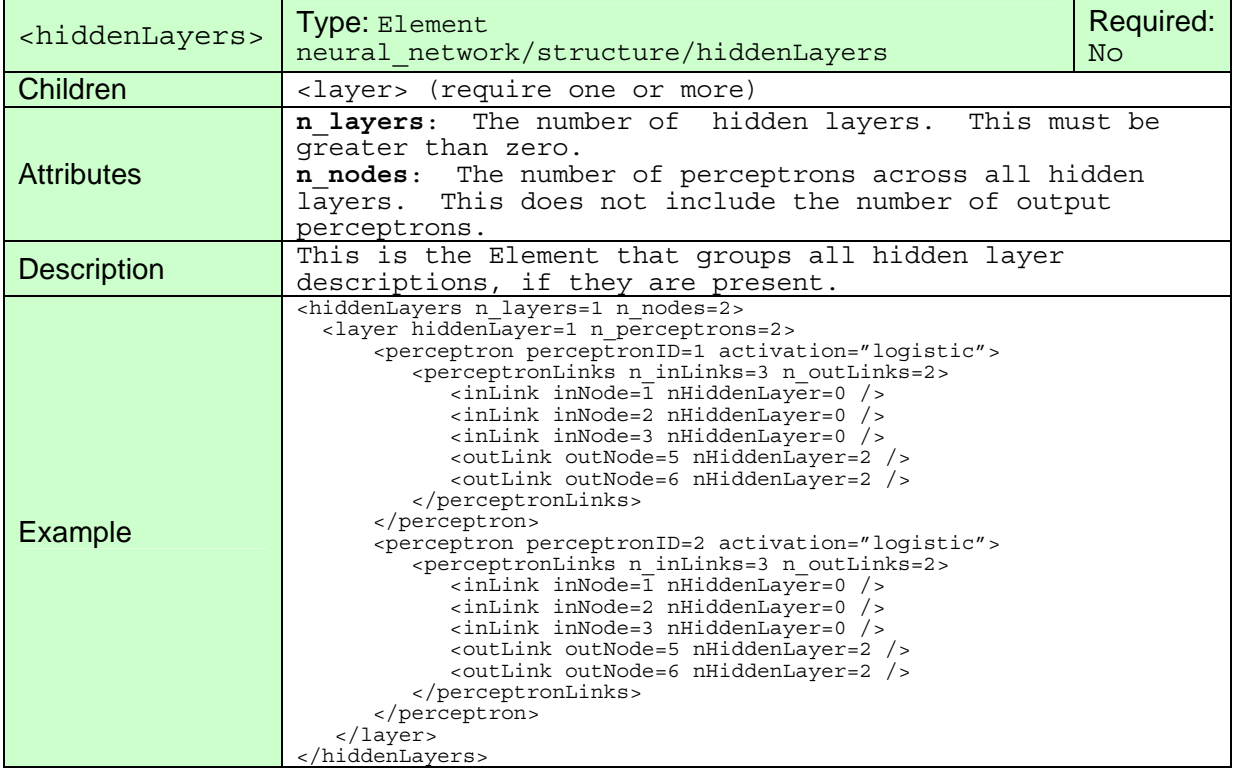

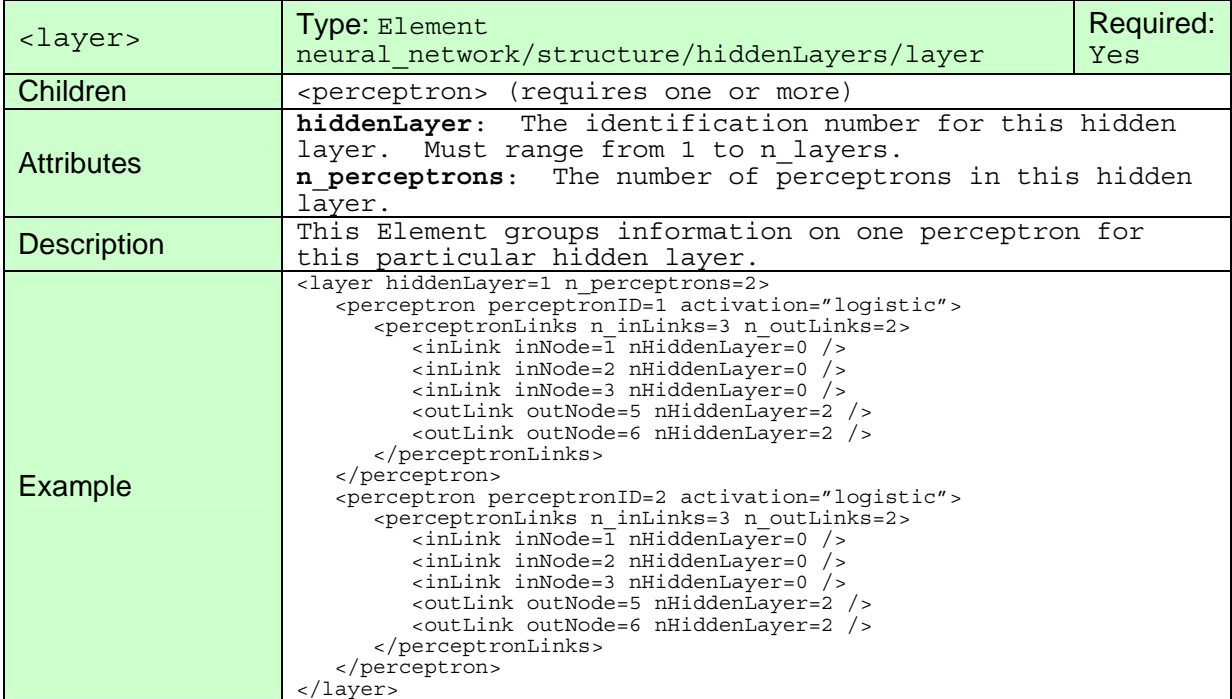

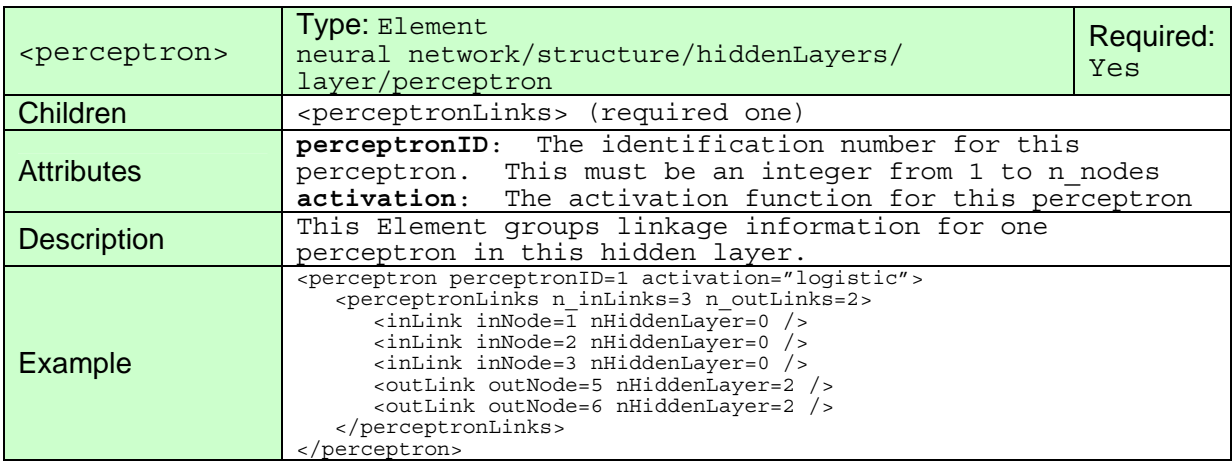

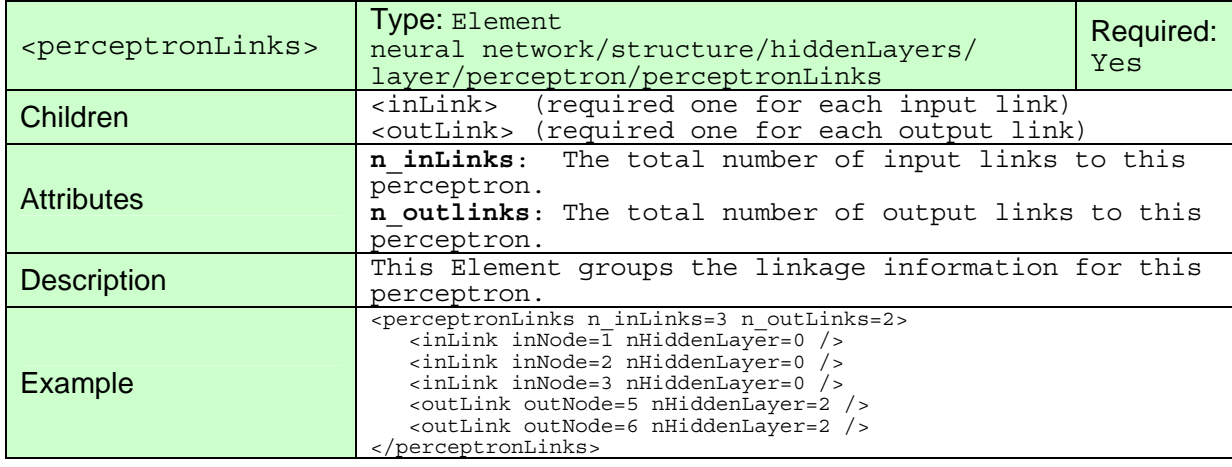

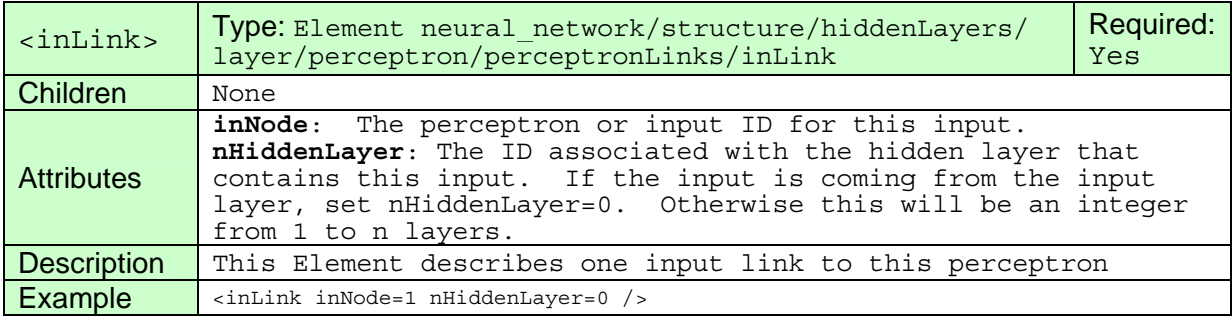

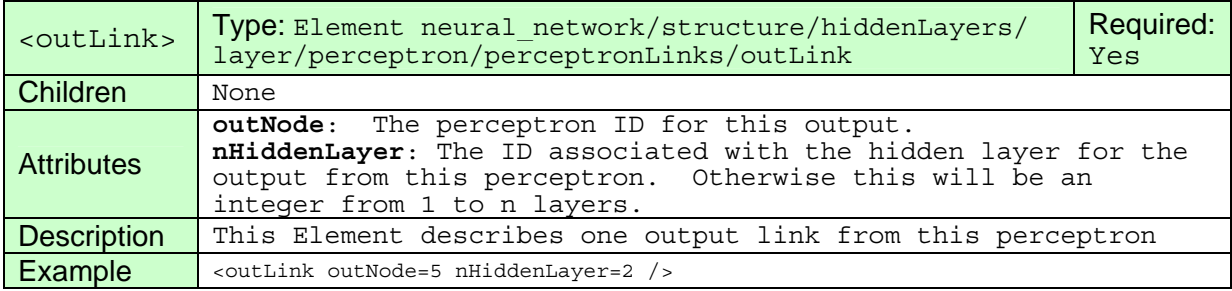

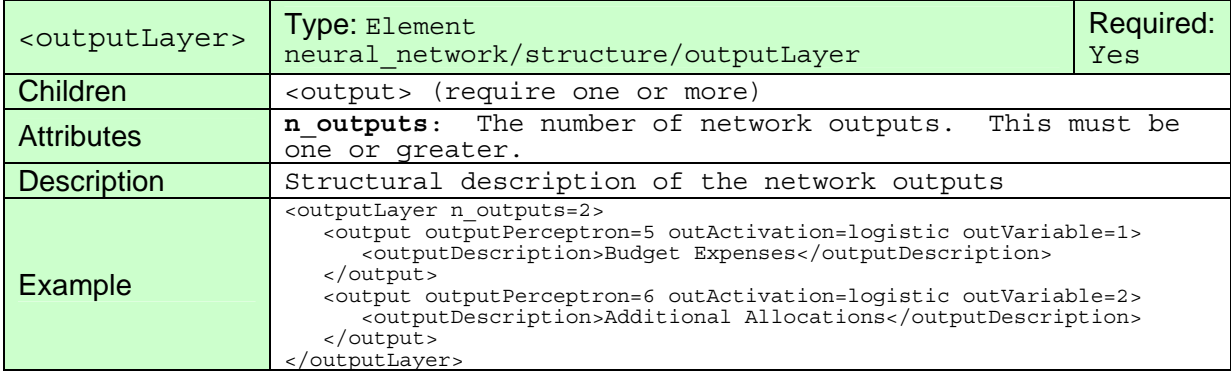

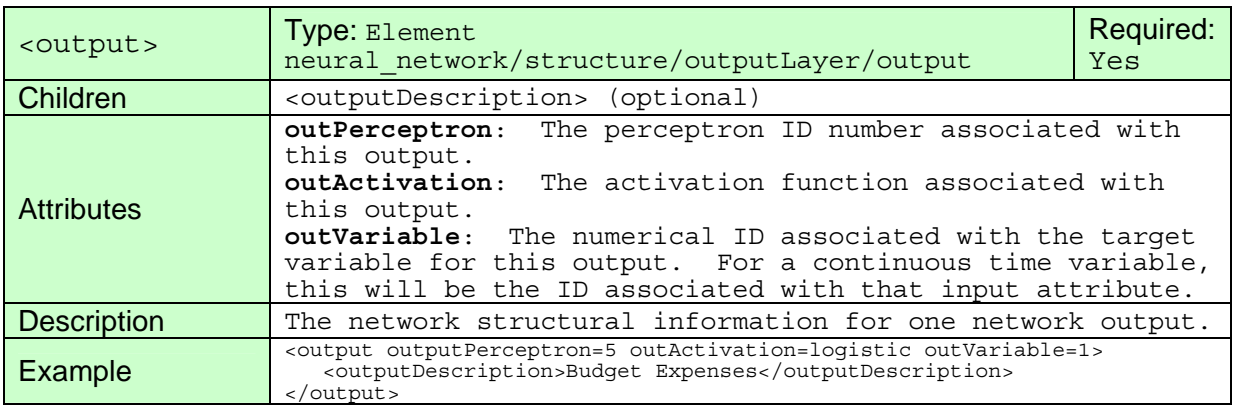

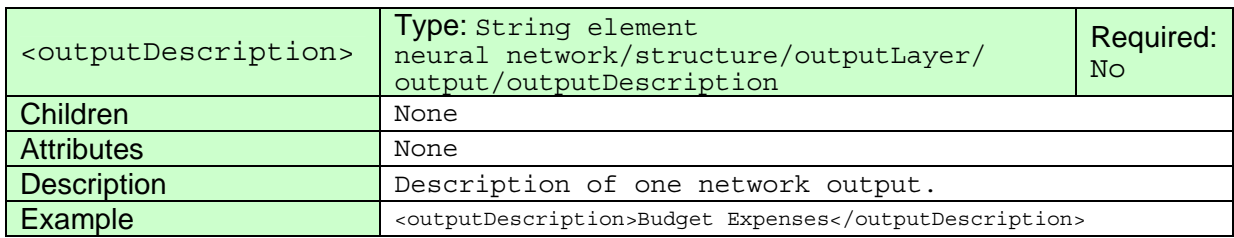

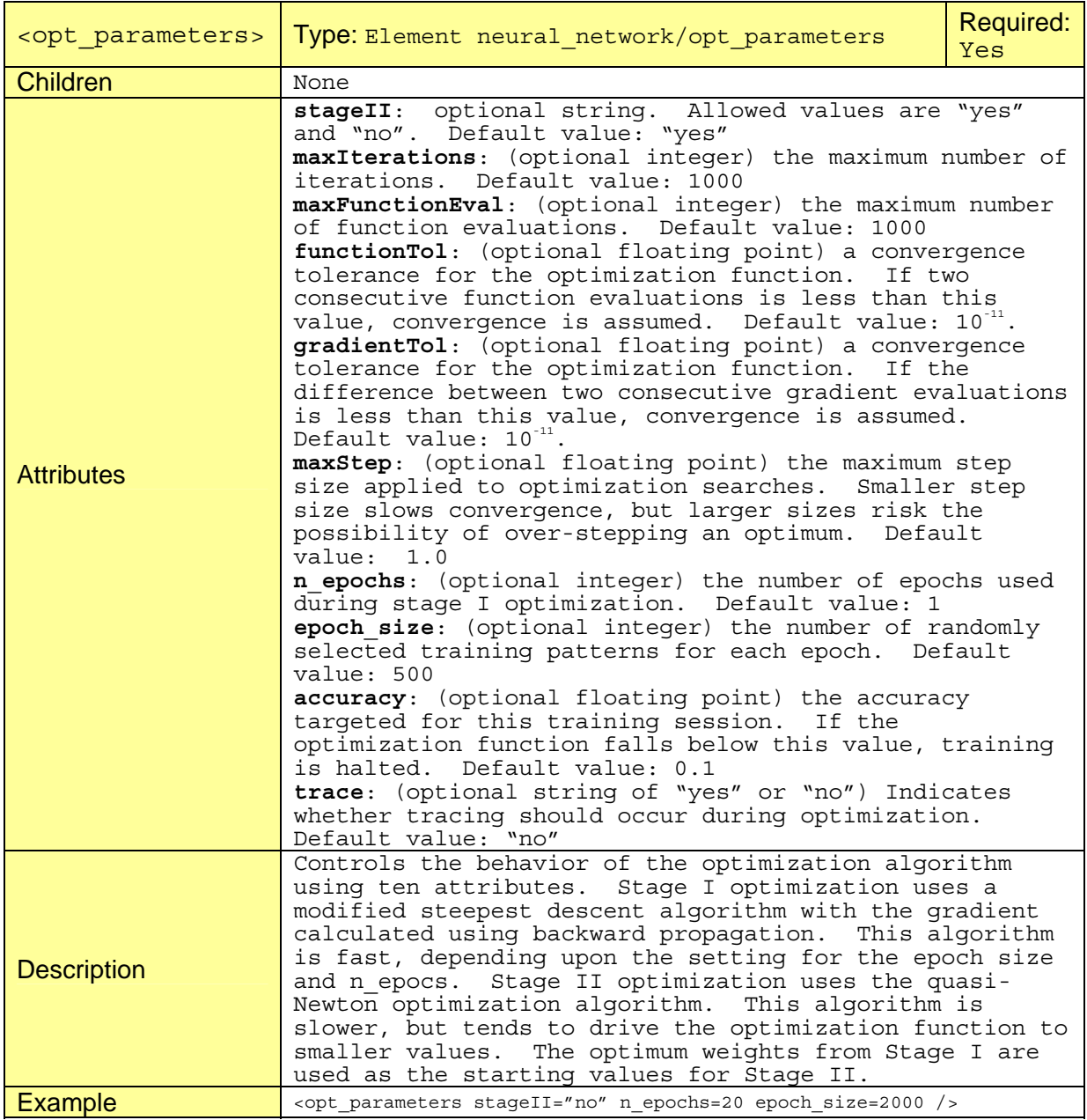

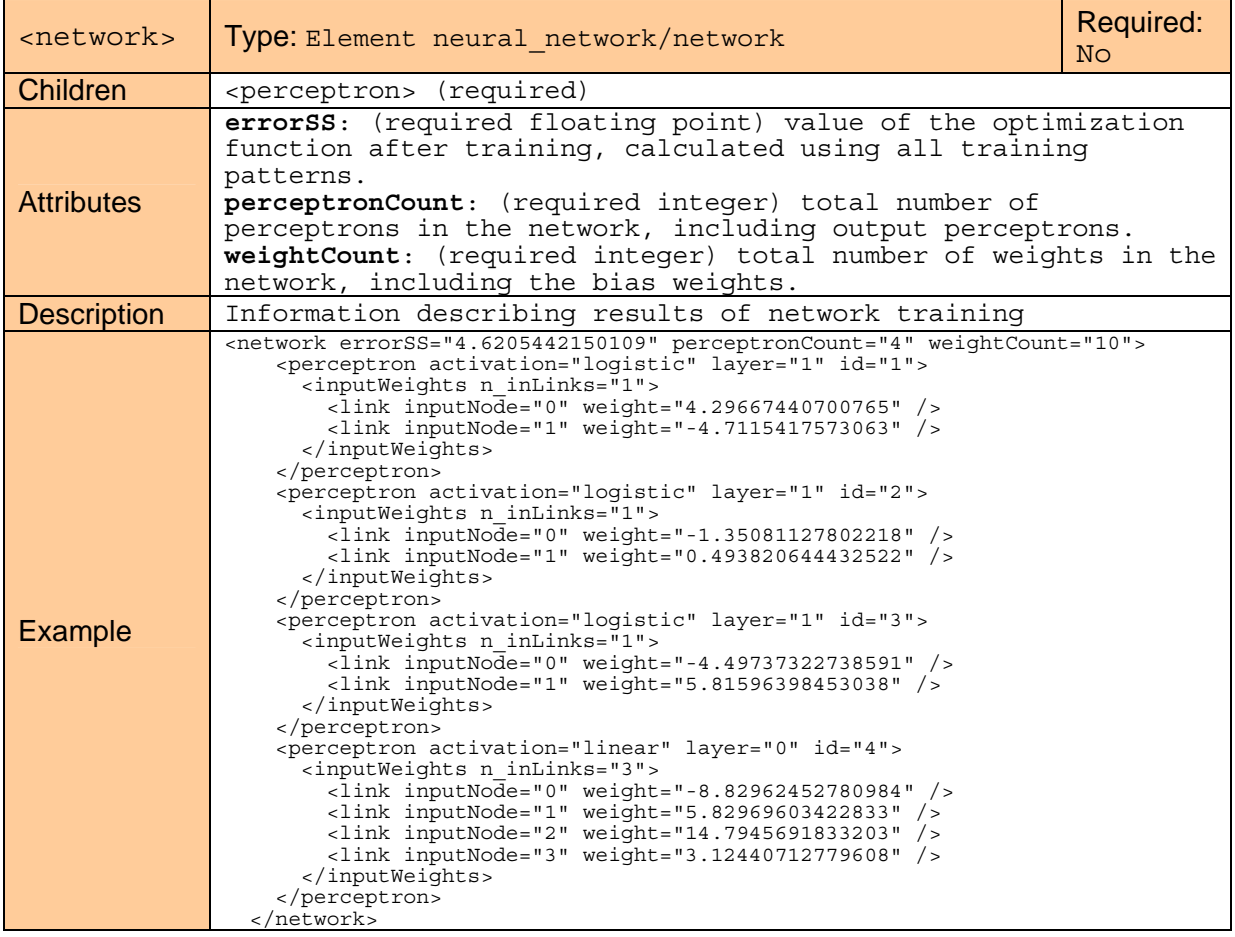

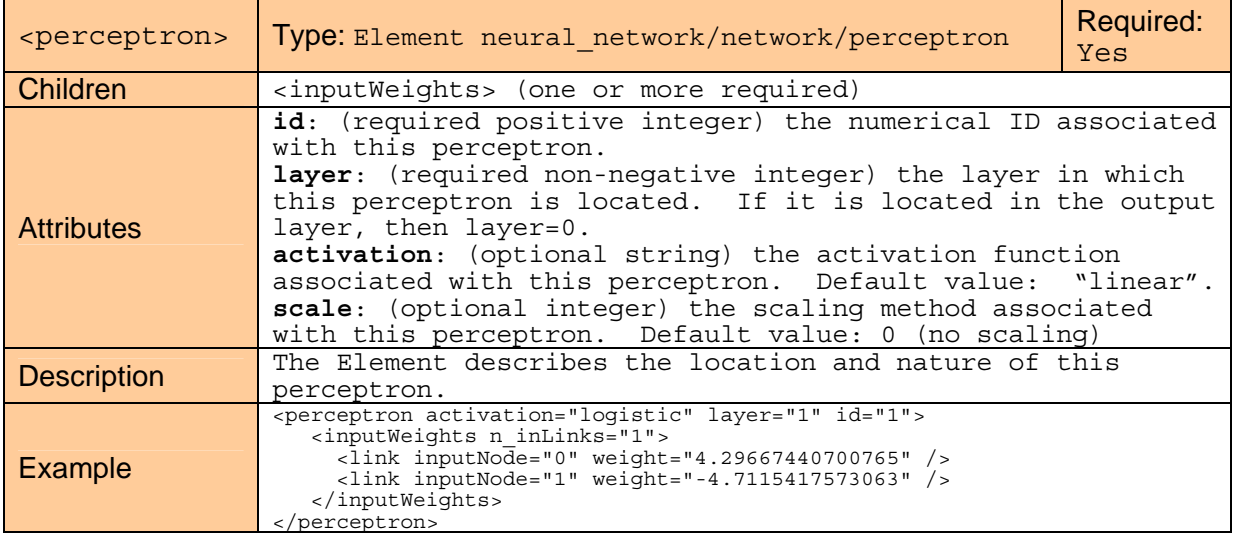

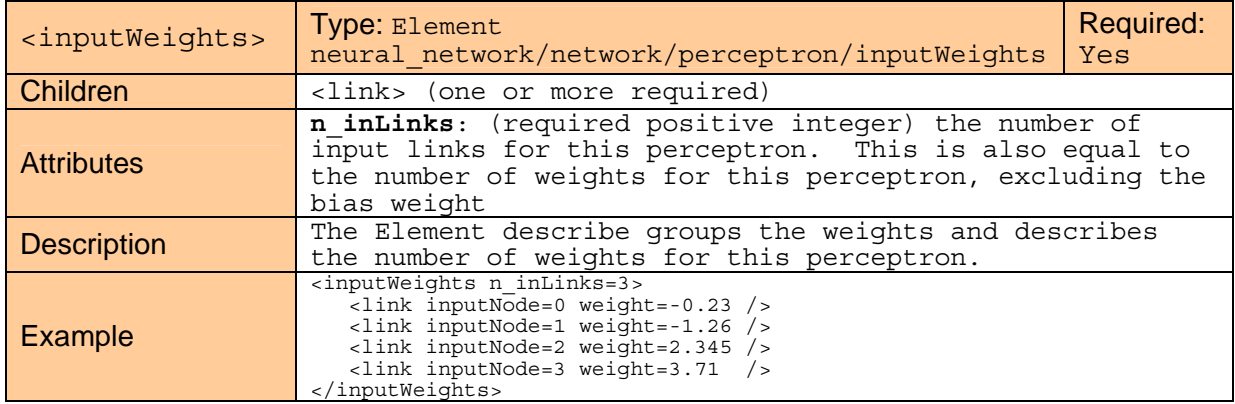

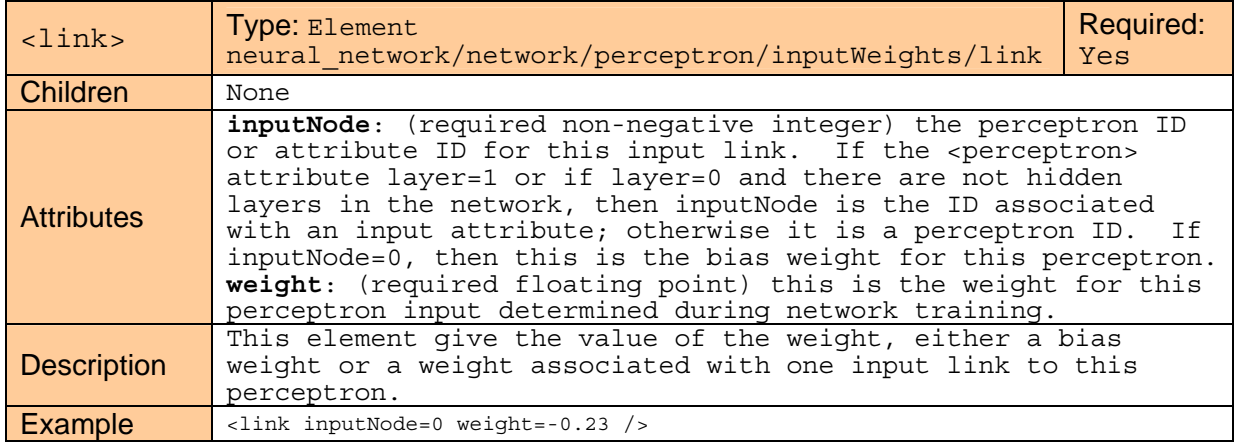

## <span id="page-50-0"></span>Appendix B: NeuralNetSchema.xsd – The Neural Net Schema

<?xml version="1.0" encoding="utf-8"?> <xs:schema targetNamespace="http://vni.com/NeuralNetSchema" elementFormDefault="qualified" attributeFormDefault="unqualified" version="1.0" xmlns:mstns="http://vni.com/NeuralNetSchema" xmlns="http://vni.com/NeuralNetSchema" xmlns:xs="http://www.w3.org/2001/XMLSchema" xmlns:msdata="urn:schemas-microsoft-com:xmlmsdata"> <xs:element name="neural\_network"> <xs:annotation> <xs:documentation>Schema for Describing a Multilayered, Feed-Forward Neural Network</xs:documentation> </xs:annotation> <xs:complexType> <xs:sequence> <xs:element name="metadata"> <xs:annotation> <xs:documentation>Metadata for describing neural network</xs:documentation> </xs:annotation> <xs:complexType> <xs:sequence> <xs:element name="name" type="xs:string"> <xs:annotation> <xs:documentation>Name associated with this neural network.</xs:documentation> </xs:annotation> </xs:element> <xs:element name="title" type="xs:string" minOccurs="0"> <xs:annotation> <xs:documentation>Optional title associated with this neural network</xs:documentation> </xs:annotation> </xs:element> <xs:element name="description" type="xs:string" minOccurs="0"> <xs:annotation> <xs:documentation>Optional description of the neural network</xs:documentation> </xs:annotation> </xs:element> <xs:element name="trainer" type="xs:string" minOccurs="0"> <xs:annotation> <xs:documentation>Optional name of person training this network</xs:documentation> </xs:annotation> </xs:element> <xs:element name="date" type="xs:string" minOccurs="0"> <xs:annotation> <xs:documentation>Optional date of training</xs:documentation> </xs:annotation> </xs:element> </xs:sequence> </xs:complexType> </xs:element> <xs:element name="structure"> <xs:annotation> <xs:documentation>Structural description of the neural network: inputs, hidden layers and outputs</xs:documentation> </xs:annotation> <xs:complexType> <xs:sequence> <xs:element name="inputLayer"> <xs:annotation> <xs:documentation>Structural description of network inputs</xs:documentation> </xs:annotation> <xs:complexType> <xs:sequence> <xs:element name="inputNode" maxOccurs="unbounded"> <xs:annotation> <xs:documentation>Raw data input node</xs:documentation> </xs:annotation>

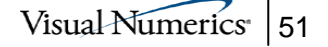

 <xs:complexType> <xs:sequence> <xs:element name="attributeDescription" type="xs:string" minOccurs="0" msdata:Ordinal="4"> <xs:annotation> <xs:documentation>An optional description of this input</xs:documentation> </xs:annotation> </xs:element> <xs:element name="perceptronLink" minOccurs="0" maxOccurs="unbounded"> <xs:annotation> <xs:documentation>Perceptrons linked to this input</xs:documentation> </xs:annotation> <xs:complexType> <xs:attribute name="hiddenLayer" type="xs:positiveInteger" use="optional" form="unqualified"> <xs:annotation> <xs:documentation>The ID of the hidden layer associated with this input link</xs:documentation> </xs:annotation> </xs:attribute> <xs:attribute name="perceptron" type="xs:positiveInteger" use="required" form="unqualified"> <xs:annotation> <xs:documentation>The perceptron ID associated with this input link.</xs:documentation> </xs:annotation> </xs:attribute> </xs:complexType> </xs:element> <xs:choice> <xs:element name="ordinalClass" minOccurs="0"> <xs:annotation> <xs:documentation>Ordinal Class Descriptions</xs:documentation> </xs:annotation> <xs:complexType> <xs:sequence> <xs:element name="ordinalValue" maxOccurs="unbounded"> <xs:complexType> <xs:attribute name="classOrder" type="xs:positiveInteger" use="required" form="unqualified"> <xs:annotation> <xs:documentation>The order of this class within the classes for this ordinal attribute</xs:documentation> </xs:annotation> </xs:attribute> <xs:attribute name="value" type="xs:string" use="required" form="unqualified"> <xs:annotation> <xs:documentation>One of the possible classes associated with this ordinal attribute. The order of this class is found in the classOrder attribute.</xs:documentation> </xs:annotation> </xs:attribute> </xs:complexType> </xs:element> </xs:sequence> <xs:attribute name="n\_ordinalClass" type="xs:positiveInteger" use="required" form="unqualified"> <xs:annotation> <xs:documentation>Number of classes associated with this ordinal attribute. The order of these classes is described in the ordinalValue elements</xs:documentation> </xs:annotation> </xs:attribute> <xs:attribute name="m\_transform" use="optional" default="none" form="unqualified"> <xs:annotation> <xs:documentation>Controls whether a transformation is applied to the cumulative percentage calculated for each ordinal class. The default value is m transform=none. m transform=sqroot indicates that the square root of percentages should replace the percentages, and m\_transform=arcsin indicates that the arcsin square root transformation should be applied  $t_0$  the cumulative percentages.</xs:documentation>

 </xs:annotation> <xs:simpleType> <xs:restriction base="xs:string"> <xs:enumeration value="none"/> <xs:enumeration value="sqroot"/> <xs:enumeration value="arcsin"/> </xs:restriction> </xs:simpleType> </xs:attribute> </xs:complexType> </xs:element> <xs:element name="nominalClass" minOccurs="0"> <xs:annotation> <xs:documentation>Nominal Class Description</xs:documentation> </xs:annotation> <xs:complexType> <xs:attribute name="n\_classes" type="xs:positiveInteger" use="required" form="unqualified"> <xs:annotation> <xs:documentation>Number of nominal classes associated with this variable.</xs:documentation> </xs:annotation> </xs:attribute> <xs:attribute name="transform\_method" use="optional" default="binary" form="unqualified"> <xs:annotation> <xs:documentation>The transform method used to represent this nominal variable as network input. The only value currently supported is "binary". Using this method, a nominal variable will be prepresented as n\_classes separate columns, each containing only two values.</xs:documentation> </xs:annotation> <xs:simpleType> <xs:restriction base="xs:string"> <xs:enumeration value="binary"/> <xs:enumeration value="equilateral"/> </xs:restriction> </xs:simpleType> </xs:attribute> <xs:attribute name="scale\_method" use="optional" default="1" form="unqualified"> <xs:annotation> <xs:documentation>Controls the i\_scale parameter for unsupervised nominal filtering. Set scale method=0 if the two values used to represent the nominal variable are 0.1 and 0.9. Otherwise the values are unchanged.<br>They will be 0 and 1 if transform method=binary. Otherwise they are -1 and 1.</xs:documentation> </xs:annotation> <xs:simpleType> <xs:restriction base="xs:nonNegativeInteger"> <xs:enumeration value="0"/> <xs:enumeration value="1"/> </xs:restriction> </xs:simpleType> </xs:attribute> </xs:complexType> </xs:element> <xs:element name="continuousAttribute"> <xs:annotation> <xs:documentation>Continuous Variable Description</xs:documentation> </xs:annotation> <xs:complexType> <xs:sequence> <xs:element name="realLimits" minOccurs="0"> <xs:annotation> <xs:documentation>Optional limits required for this variable when scale=1, 4 or 5.</xs:documentation> </xs:annotation> <xs:complexType> <xs:attribute name="lowerRealLimit" type="xs:double" use="required" form="unqualified"> <xs:annotation>

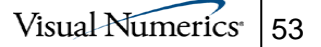

 <xs:documentation>Absolute lower limit for this input. This value should be below the lowest value expected for this variable.</xs:documentation> </xs:annotation> </xs:attribute> <xs:attribute name="upperRealLimit" type="xs:double" use="required" form="unqualified"> <xs:annotation> <xs:documentation>Absolute upper limit for this input. This value should be greater than the largest value expected for this variable.</xs:documentation> </xs:annotation> </xs:attribute> <xs:attribute name="lowerTargetLimit" type="xs:double" use="required" form="unqualified"> <xs:annotation> <xs:documentation>The lower limit targeted for the scaled value of this variable.</xs:documentation> </xs:annotation> </xs:attribute> <xs:attribute name="upperTargetLimit" type="xs:double" use="required" form="unqualified"> <xs:annotation> <xs:documentation>The higest limit targeted for the scaled version of this variable.</xs:documentation> </xs:annotation> </xs:attribute> </xs:complexType> </xs:element> <xs:element name="statLimits" minOccurs="0"> <xs:annotation> <xs:documentation>Optional limits required for this variable when scale=2, 3, 4 or 5. These are calculated when they are not supplied.</xs:documentation> </xs:annotation> <xs:complexType> <xs:attribute name="center" type="xs:double" use="optional" form="unqualified"> <xs:annotation> <xs:documentation>The center value associated with this input. This is either the average or median, depending upon whether scale=2 or 3, 4 or  $5.\langle x \rangle$ xs:documentation> </xs:annotation> </xs:attribute> <xs:attribute name="spread" type="xs:double" use="optional" form="unqualified"> <xs:annotation> <xs:documentation>Estimate of the spread associated with this input when  $scale=2-5. <$ / $xs: documentation$  </xs:annotation> </xs:attribute> </xs:complexType> </xs:element> <xs:element name="lag" minOccurs="0" maxOccurs="unbounded"> <xs:annotation> <xs:documentation>A request to generate an input column derived by lagging this continuous variable. The number of lags is equal to the attribute lagvalue.</xs:documentation> </xs:annotation> <xs:complexType> <xs:attribute name="lagvalue" type="xs:positiveInteger" use="required"> <xs:annotation> <xs:documentation>The number of lags requested for the network input variable generated by this element.</xs:documentation> </xs:annotation> </xs:attribute> </xs:complexType> </xs:element> </xs:sequence> <xs:attribute name="scale" use="optional" default="none" form="unqualified"> <xs:annotation> <xs:documentation>Scale function, if any, to apply to this input variable. Choice are none, bounded, z-score, robust z-score,

bounded z-score and bounded robust z-score. Bounded scaling uses these limits stated in the realLimits element to rescale the variable into a limited range, normal 0 to 1. For more information, see the description of the method parameter in the API for the scale\_filter.</xs:documentation> </xs:annotation> <xs:simpleType> <xs:restriction base="xs:string"> <xs:enumeration value="none"/> <xs:enumeration value="bounded"/> <xs:enumeration value="z-score"/> <xs:enumeration value="robust zscore"/> <xs:enumeration value="bounded zscore"/> <xs:enumeration value="bounded robust z-score"/> </xs:restriction> </xs:simpleType> </xs:attribute> <xs:attribute name="n\_lags" type="xs:nonNegativeInteger" use="optional" default="0" form="unqualified"> <xs:annotation> <xs:documentation>If type="time" this is the number of lags associated with this variable. Set n\_lags=0, the default value, if lagging is unnecessary. Setting n\_lags to an integer greater than zero generates lagged columns of the output variable. These columns are then used as network inputs. The number of lag elements in this file must be equal to n\_lags.</xs:documentation> </xs:annotation>  $\langle xs:\text{attribute}\rangle$  <xs:attribute name="continuous\_type" use="optional" default="input" form="unqualified"> <xs:annotation> <xs:documentation>Indicates whether this is an input, output or time variable. Set continuous\_type="input" or<br>continuous type="output" depending upon whether this is an input or output variable. If this to have lagged input, set continuous\_type="time"</xs:documentation> </xs:annotation> <xs:simpleType> <xs:restriction base="xs:string"> <xs: enumeration value="time" <xs:enumeration value="input"/> <xs:enumeration value="output"/> </xs:restriction> </xs:simpleType> </xs:attribute> </xs:complexType> </xs:element> </xs:choice> </xs:sequence> <xs:attribute name="id" type="xs:positiveInteger" use="required" form="unqualified"> <xs:annotation> <xs:documentation>The ID associated with this input. This is a positive integer from 1 to n\_inputs.</xs:documentation> </xs:annotation> </xs:attribute> <xs:attribute name="activation" use="optional" default="linear" form="unqualified"> <xs:annotation> <xs:documentation>Any activation function associated with this input. Choices are linear, logistic and tanh.</xs:documentation> </xs:annotation> <xs:simpleType> <xs:restriction base="xs:string"> <xs:enumeration value="linear"/> <xs:enumeration value="logistic"/> <xs:enumeration value="tanh"/> </xs:restriction> </xs:simpleType> </xs:attribute> <xs:attribute name="label" type="xs:string" use="optional" default="Unnamed Input" form="unqualified"> <xs:annotation> <xs:documentation>An optional label to be associated with this input.</xs:documentation> </xs:annotation> </xs:attribute>

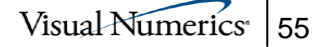

 <xs:attribute name="type" use="optional" default="continuous" form="unqualified"> <xs:annotation> <xs:documentation>The input type. Choices are nominal, ordinal, continuous, time and date.</xs:documentation> </xs:annotation> <xs:simpleType> <xs:restriction base="xs:string"> <xs:enumeration value="continuous"/> <xs:enumeration value="nominal"/> <xs:enumeration value="ordinal"/> </xs:restriction> </xs:simpleType> </xs:attribute> </xs:complexType> </xs:element> </xs:sequence> <xs:attribute name="n\_inputs" type="xs:positiveInteger" use="required" form="unqualified"> <xs:annotation> <xs:documentation>Number of inputs described in the XML file. Must be 1 or greater. In general, this is less than the number of actual network inputs. The number of network inputs depends upon whether the inputs in the XML file require transforming into multiple columns.</xs:documentation> </xs:annotation> </xs:attribute> </xs:complexType> </xs:element> <xs:element name="hiddenLayers" minOccurs="0"> <xs:annotation> <xs:documentation>Structural description of network hidden layers, if any.</xs:documentation> </xs:annotation> <xs:complexType> <xs:sequence> <xs:element name="layer" minOccurs="0" maxOccurs="unbounded"> <xs:annotation> <xs:documentation>Structural description of one hidden layer</xs:documentation> </xs:annotation> <xs:complexType> <xs:sequence> <xs:element name="perceptron" minOccurs="0" maxOccurs="unbounded"> <xs:annotation> <xs:documentation>Description of one perceptron in this hidden layer</xs:documentation> </xs:annotation> <xs:complexType> <xs:sequence> <xs:element name="perceptronLinks" minOccurs="0" maxOccurs="unbounded"> <xs:annotation> <xs:documentation>Description of the input and output links for a perceptron</xs:documentation> </xs:annotation> <xs:complexType> <xs:sequence> <xs:element name="inLink" maxOccurs="unbounded"> <xs:annotation> <xs:documentation>Perceptron Input Link</xs:documentation> </xs:annotation> <xs:complexType> <xs:attribute name="inNode" type="xs:positiveInteger" use="required" form="unqualified"> <xs:annotation> <xs:documentation>The ID associated with this input. If this is in the first hidden layer, then this is the ID of one of the network inputs described in this file. If this not the first hidden layer, this ID is the ID of a perceptron in a previous layer .</xs:documentation> </xs:annotation> </xs:attribute> <xs:attribute name="nHiddenLayer" type="xs:nonNegativeInteger" use="optional" form="unqualified"> <xs:annotation>

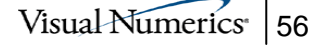

 <xs:documentation>The hidden layer ID associated with this input. If the input is from a raw input, then this is "0". If it is from another perceptron, then this is the hidden layer ID of that perceptron.</xs:documentation> </xs:annotation> </xs:attribute> </xs:complexType> </xs:element> <xs:element name="outLink" maxOccurs="unbounded"> <xs:annotation> <xs:documentation>Perceptron Output Link</xs:documentation> </xs:annotation> <xs:complexType> <xs:attribute name="outNode" type="xs:positiveInteger" use="required" form="unqualified"> <xs:annotation> <xs:documentation>The ID associated with this output. If the output is to a network output, then this is the output's ID. If this link is to a perceptron in a following layer, then this is the ID of that perceptron.</xs:documentation> </xs:annotation> </xs:attribute>><br>cxs:attribute><br>name="nHiddenLayer" type="xs:nonNegativeInteger" use="optional" form="unqualified"> <xs:annotation> <xs:documentation>The ID of the hidden layer associated with this output. If the output is to a network output, then this is "0". If this link is to another perceptron, then this is the ID of the hidden layer associated with that perceptron.</xs:documentation> </xs:annotation> </xs:attribute> </xs:complexType> </xs:element> </xs:sequence> <xs:attribute name="n\_inLinks" type="xs:positiveInteger" use="required" form="unqualified"> <xs:annotation> <xs:documentation>Number of input links associated with this perceptron. This must be one or greater.</xs:documentation> </xs:annotation> </xs:attribute> <xs:attribute name="n\_outLinks" type="xs:positiveInteger" use="required" form="unqualified"> <xs:annotation> <xs:documentation>Number of output links associated with this perceptron. This must be one or greater.</xs:documentation> </xs:annotation> </xs:attribute> </xs:complexType> </xs:element> </xs:sequence> <xs:attribute name="perceptronID" type="xs:positiveInteger" use="required" form="unqualified"> xs:annotation><br>xs:documentation>The perceptron<br>identification (ID). Perceptrons are numbered from 1 to n nodes. Each perceptron must have an ID different from all other perceptrons in the network. </xs:documentation> </xs:annotation> </xs:attribute> <xs:attribute name="activation" use="optional" default="logistic" form="unqualified"> <xs:annotation> <xs:documentation>Activation function associated with this perceptron. Options are logistic, tanh and linear</xs:documentation> </xs:annotation> <xs:simpleType> <xs:restriction base="xs:string"> <xs:enumeration value="logistic"/> <xs:enumeration value="tanh"/> <xs:enumeration value="linear"/> </xs:restriction> </xs:simpleType> </xs:attribute> </xs:complexType>

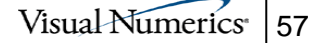

 </xs:element> </xs:sequence> <xs:attribute name="hiddenLayer" type="xs:positiveInteger" use="required" form="unqualified"> <xs:annotation> <xs:documentation>Hidden layer ID. Layers are numbered from 1 to n\_layers</xs:documentation> </xs:annotation> </xs:attribute> <xs:attribute name="n\_perceptrons" type="xs:positiveInteger" use="required" form="unqualified"> <xs:annotation> <xs:documentation>Number of perceptrons in this hidden layer.</xs:documentation> </xs:annotation> </xs:attribute> </xs:complexType> </xs:element> </xs:sequence> <xs:attribute name="n\_layers" type="xs:positiveInteger" use="required" form="unqualified"> <xs:annotation> <xs:documentation>Number of hidden layers, must be zero or greater</xs:documentation> </xs:annotation> </xs:attribute> <xs:attribute name="n\_nodes" type="xs:positiveInteger" use="required" form="unqualified"> <xs:annotation> <xs:documentation>Total number of perceptrons in all hidden layers. This does not include the output perceptrons.</xs:documentation> </xs:annotation> </xs:attribute> </xs:complexType> </xs:element> <xs:element name="outputLayer"> <xs:annotation> <xs:documentation>Structural description of network outputs</xs:documentation> </xs:annotation> <xs:complexType> <xs:sequence> <xs:element name="output" maxOccurs="unbounded"> <xs:annotation> <xs:documentation>An output perceptron</xs:documentation> </xs:annotation> <xs:complexType> <xs:sequence> <xs:element name="outputDescription" type="xs:string" minOccurs="0" msdata:Ordinal="2"> <xs:annotation> <xs:documentation>An optional description of the output expected from this perceptron.</xs:documentation> </xs:annotation> </xs:element> </xs:sequence> <xs:attribute name="outPerceptron" type="xs:positiveInteger" use="required" form="unqualified"> <xs:annotation> <xs:documentation>The ID (number) associated with this output perceptron. Output perceptrons are numbered beginning with the next integer after the last hidden layer perceptron.</xs:documentation> </xs:annotation> </xs:attribute> <xs:attribute name="outActivation" use="optional" default="linear" form="unqualified"> <xs:annotation> <xs:documentation>The activation for this output perceptron. Valid entries are "linear", "logistic", and "tanh".</xs:documentation> </xs:annotation> <xs:simpleType> <xs:restriction base="xs:string"> <xs:enumeration value="linear"/> <xs:enumeration value="logistic"/> <xs:enumeration value="tanh"/> </xs:restriction> </xs:simpleType>

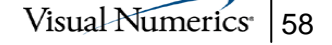

 </xs:attribute> <xs:attribute name="outVariable" type="xs:positiveInteger" use="required" form="unqualified"> <xs:annotation> <xs:documentation>The numerical ID associated with an output or time input variable described in this file that is being predicted by this output perceptron. This is information associates the output from this perceptron with one of the input variables described in the inputLayer element of this file.</xs:documentation> </xs:annotation> </xs:attribute> </xs:complexType> </xs:element> </xs:sequence> <xs:attribute name="n\_outputs" type="xs:positiveInteger" use="required" form="unqualified"> <xs:annotation> <xs:documentation>Number of network output perceptrons. This should also be equal to the number of output elements in this file.</xs:documentation> </xs:annotation> </xs:attribute> </xs:complexType> </xs:element> </xs:sequence> <xs:attribute name="numberOfLayers" type="xs:positiveInteger" use="optional" default="1" form="unqualified"> <xs:annotation> <xs:documentation>Number of network layers: number of hidden layers plus 1.</xs:documentation> </xs:annotation> </xs:attribute> <xs:attribute name="numberOfPerceptrons" type="xs:positiveInteger" use="required" form="unqualified"> <xs:annotation> <xs:documentation>The total number of perceptrons, including all output perceptrons.</xs:documentation> </xs:annotation> </xs:attribute> <xs:attribute name="numberOfAttributes" type="xs:positiveInteger" use="required" form="unqualified"> <xs:annotation> <xs:documentation>The total number of input attributes, both continuous and categorical.</xs:documentation> </xs:annotation> </xs:attribute> </xs:complexType> </xs:element> <xs:element name="opt\_parameters"> <xs:annotation> <xs:documentation>Optimization parameters for training neural network.</xs:documentation> </xs:annotation> <xs:complexType> <xs:attribute name="stageII" use="optional" default="yes" form="unqualified"> <xs:annotation> <xs:documentation>Controls whether Stage II optimization is invoked after Stage I optimization</xs:documentation> </xs:annotation> <xs:simpleType> <xs:restriction base="xs:string"> <xs:whiteSpace value="collapse"/> <xs:enumeration value="yes"/> <xs:enumeration value="no"/> <xs:enumeration value="YES"/> <xs:enumeration value="NO"/> <xs:enumeration value="Yes"/> <xs:enumeration value="No"/> </xs:restriction> </xs:simpleType> </xs:attribute> <xs:attribute name="maxIterations" type="xs:positiveInteger" use="optional" default="1000" form="unqualified"> <xs:annotation> <xs:documentation>Maximum number of optimization iterations passed into optimization routine</xs:documentation> </xs:annotation>

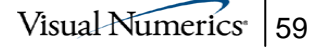

 </xs:attribute> <xs:attribute name="maxFunctionEval" type="xs:positiveInteger" use="optional" default="1000" form="unqualified"> <xs:annotation> <xs:documentation>Maximum number of function evaluations - passed into optimization routine</xs:documentation> </xs:annotation> </xs:attribute> <xs:attribute name="functionTol" type="xs:double" use="optional" default="1.0e-11" form="unqualified"> <xs:annotation> <xs:documentation>Tolerance applied to the error sum of squares. Optimization stops when the improvement between two consecutive error sum of squares is less than this number.</xs:documentation> </xs:annotation> </xs:attribute> <xs:attribute name="gradientTol" type="xs:double" use="optional" default="1.0e-11"> <xs:annotation> <xs:documentation>Tolerance applied to consecutive gradient calculations. Optimization stops when the change between two consecutive gradient calculations is less than this tolerance.</xs:documentation> </xs:annotation> </xs:attribute> <xs:attribute name="maxStep" type="xs:double" use="optional" default="1.0"> <xs:annotation> <xs:documentation>The maximum step size applied to optimization searches. A small value slows optimization, but a large value can cause the optimization routine to step over an optimum.</xs:documentation> </xs:annotation> </xs:attribute> <xs:attribute name="n\_epochs" type="xs:positiveInteger" use="optional" default="1"> <xs:annotation> <xs:documentation>The number of epochs in Stage I optimization. This is the number of optimizations during Stage I, each initiated with new starting values for the network weights.</xs:documentation> </xs:annotation> </xs:attribute> <xs:attribute name="epoch\_size" type="xs:positiveInteger" use="optional" default="500"> <xs:annotation> <xs:documentation>The number of training cases randomly selected for training each epoch. This should be less than the total number of training cases.</xs:documentation> </xs:annotation> </xs:attribute> <xs:attribute name="accuracy" type="xs:double" use="optional" default="0.1"> <xs:annotation> <xs:documentation>The absolute accuracy. If the error sum of squares falls below this value, optimization is stopped and the current solution is returned as the optimum.</xs:documentation> </xs:annotation> </xs:attribute> <xs:attribute name="trace" use="optional" default="no" form="unqualified"> <xs:annotation> <xs:documentation>Controls whether optimization progress is displayed during network training.</xs:documentation> </xs:annotation> <xs:simpleType> <xs:restriction base="xs:string"> <xs:whiteSpace value="collapse"/> <xs:enumeration value="Yes"/> <xs:enumeration value="No"/> <xs:enumeration value="yes"/> <xs:enumeration value="no"/> <xs:enumeration value="YES"/> <xs:enumeration value="NO"/> </xs:restriction> </xs:simpleType> </xs:attribute> </xs:complexType> </xs:element> <xs:element name="network" minOccurs="0"> <xs:annotation>

 <xs:documentation>Results of training: neural network forecasting weights</xs:documentation> </xs:annotation> <xs:complexType> <xs:sequence> <xs:element name="perceptron" maxOccurs="unbounded"> <xs:annotation> <xs:documentation>Network perceptrons, across all hidden layers and outputs</xs:documentation> </xs:annotation> <xs:complexType> <xs:sequence> <xs:element name="inputWeights"> <xs:annotation> <xs:documentation>Weights for each input to this perceptron</xs:documentation> </xs:annotation> <xs:complexType> <xs:sequence> <xs:element name="link" maxOccurs="unbounded"> <xs:annotation> <xs:documentation>Weight associated with this input link.</xs:documentation> </xs:annotation> <xs:complexType> <xs:attribute name="inputNode" type="xs:nonNegativeInteger"> <xs:annotation> <xs:documentation>This is the ID associated with this input. If layer="0" then this is the ID associated with this network input. Otherwise, this is the ID of a perceptron within the hidden layer associated with the layer ID.</xs:documentation> </xs:annotation> </xs:attribute> <xs:attribute name="weight" type="xs:double"> <xs:annotation> <xs:documentation>The weight obtained for this input during network training.</xs:documentation> </xs:annotation> </xs:attribute> </xs:complexType> </xs:element> </xs:sequence> <xs:attribute name="n\_inLinks" type="xs:nonNegativeInteger" use="required" form="unqualified"> <xs:annotation> <xs:documentation>Number of input links to this perceptron.</xs:documentation> </xs:annotation> </xs:attribute> </xs:complexType> </xs:element> </xs:sequence> <xs:attribute name="id" type="xs:positiveInteger" use="required" form="unqualified"> <xs:annotation> <xs:documentation>Perceptron ID</xs:documentation> </xs:annotation> </xs:attribute> <xs:attribute name="layer" type="xs:string" use="required" form="unqualified"> <xs:annotation> <xs:documentation>Layer ID. This is either the hidden layer ID or "0" for the output layer.</xs:documentation> </xs:annotation> </xs:attribute> <xs:attribute name="activation" type="xs:string" use="optional" default="0" form="unqualified"> <xs:annotation> <xs:documentation>Activation function associated with this perceptron. This is either linear, logistic or tanh.</xs:documentation> </xs:annotation> </xs:attribute> <xs:attribute name="scale" type="xs:nonNegativeInteger" use="optional" default="0" form="unqualified"> <xs:annotation>

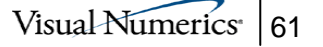

```
 <xs:documentation>Scale function associated with the output 
from this perceptron. Choices are scale=0=linear, 1=bounded, 2=z-score, 3=robust z-
score, 4=bounded, z-score and 5=bounded, robust z-score.</xs:documentation>
                               </xs:annotation> 
                             </xs:attribute> 
                          </xs:complexType> 
                       </xs:element> 
                   </xs:sequence> 
                   <xs:attribute name="errorSS" type="xs:double" use="required" 
form="unqualified"/> 
                   <xs:attribute name="perceptronCount" type="xs:positiveInteger" 
use="required" form="unqualified"/> 
 <xs:attribute name="weightCount" type="xs:positiveInteger" use="required" 
form="unqualified"/> 
                </xs:complexType> 
             </xs:element> 
          </xs:sequence> 
      </xs:complexType> 
   </xs:element> 
</xs:schema>
```
### <span id="page-62-0"></span>Appendix C: An Example XML Neural Network Description File

The following XML file describes a 2-layer feed-forward neural network with the following structure:

- Number of Layers: 2 (1 hidden layer and 1 output layer)
- Number of Outputs: 1 (financial obligations, a continuous variable)
- Number of Network Inputs: 1 (the lag 1 value for the target variable, obligations)
- Number of Data Inputs: n\_inputs=2
- Number of Perceptrons in the Hidden Layer: 3 (all using logistic activation)
- Output Perceptron uses Linear activation
- Total Number of Network Weights: 10 (2 for each perceptron the hidden layer and 4 for the output perceptron)

```
<?xml version="1.0" encoding="utf-8"?> 
<neural_network xmlns="http://vni.com/NeuralNetSchema" 
      xmlns:msdata="urn:schemas-microsoft-com:xml-msdata" 
      xmlns:xsi="http://www.w3.org/2001/XMLSchema-instance" 
      xsi:schemaLocation="http://vni.com/NeuralNetSchema NeuralNetSchema.xsd"> 
   <metadata> 
     <name>The Financial Forecast</name> 
     <title>"A Financial Neural Network"</title> 
     <description>"This is a 2 layer, feed-forward neural network trained to 
        produce financial forecasts for an uncertain budget" 
       </description> 
     <trainer>"John Doe"</trainer> 
     <date>"03-09-2004"</date> 
   </metadata> 
   <structure numberOfLayers="2" numberOfPerceptrons="4" numberOfAttributes="1"> 
     <inputLayer n_inputs="2"> 
       <inputNode id="1" activation="linear" label="Lagged Obligations" type="continuous"> 
         <attributeDescription>Obligations</attributeDescription> 
         <perceptronLink hiddenLayer="1" perceptron="1" /> 
 <perceptronLink hiddenLayer="1" perceptron="2" /> 
 <perceptronLink hiddenLayer="1" perceptron="3" /> 
         <continuousAttribute continuous_type="input" scale="bounded"> 
            <realLimits lowerRealLimit="-104978" upperRealLimit="24729475" 
                         lowerTargetLimit="0.0" upperTargetLimit="1.0" /> 
         </continuousAttribute> 
       </inputNode> 
       <inputNode id="2" activation="linear" label="Obligations" type="continuous"> 
         <attributeDescription>Obligations</attributeDescription> 
         <continuousAttribute continuous_type="output" scale="bounded"> 
 <realLimits lowerRealLimit="-104978" upperRealLimit="24729475" 
 lowerTargetLimit="0.0" upperTargetLimit="1.0" /> 
         </continuousAttribute> 
       </inputNode> 
     </inputLayer> 
     <hiddenLayers n_layers="1" n_nodes="3"> 
       <layer hiddenLayer="1" n_perceptrons="3"> 
         <perceptron perceptronID="1" activation="logistic"> 
            <perceptronLinks n_inLinks="1" n_outLinks="1"> 
             \langleinLink inNode="\overline{1}"
              <outLink outNode="4" /> 
            </perceptronLinks> 
         </perceptron> 
         <perceptron perceptronID="2" activation="logistic"> 
            <perceptronLinks n_inLinks="1" n_outLinks="1"> 
             \langleinLink inNode="\overline{1}" />
              <outLink outNode="4" /> 
            </perceptronLinks> 
         </perceptron> 
         <perceptron perceptronID="3" activation="logistic"> 
\leperceptronLinks n_inLinks="1" n_outLinks="1"> \leinLink inNode="1" />
              <outLink outNode="4" />
```
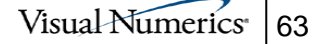

```
 </perceptronLinks> 
           </perceptron> 
        </layer> 
      </hiddenLayers> 
      <outputLayer n_outputs="1"> 
       <output outPerceptron="4" outVariable="2" outActivation="linear">
           <outputDescription>"Forecasted Obligations"</outputDescription> 
        </output> 
      </outputLayer> 
   </structure> 
   <opt_parameters trace="yes" stageII="yes" maxIterations="1000" maxFunctionEval="1000" 
functionTol="1.0e-20" 
gradientTol="1.0e-20" maxStep="10" n_epochs="5" epoch_size="1000" accuracy="1.0e-6" /> 
<network errorSS="4.6205442150109" perceptronCount="4" weightCount="10"><br>
<perceptron activation="logistic" layer="1" id="1"><br>
<inputWeights n_inLinks="1">
          <link inputNode="0" weight="4.29667440700765" /> 
           <link inputNode="1" weight="-4.7115417573063" /> 
        </inputWeights> 
      </perceptron> 
 <perceptron activation="logistic" layer="2" id="2"> 
 <inputWeights n_inLinks="1"> 
          <link inputNode="0" weight="-1.35081127802218" /> 
           <link inputNode="1" weight="0.493820644432522" /> 
        </inputWeights> 
      </perceptron> 
      <perceptron activation="logistic" layer="3" id="3"> 
        <inputWeights n_inLinks="1"> 
          <link inputNode="0" weight="-4.49737322738591" /> 
           <link inputNode="1" weight="5.81596398453038" /> 
        </inputWeights> 
      </perceptron> 
      <perceptron activation="linear" layer="4" id="4"> 
        <inputWeights n_inLinks="3"> 
 <link inputNode="0" weight="-8.82962452780984" /> 
 <link inputNode="1" weight="5.82969603422833" /> 
 <link inputNode="2" weight="14.7945691833203" /> 
           <link inputNode="3" weight="3.12440712779608" /> 
        </inputWeights> 
      </perceptron> 
   </network> 
</neural_network>
```
#### <span id="page-64-0"></span>Appendix D: Training Pattern File

The neural network training application uses a text file delimited with commas or tabs containing the training patterns as input, together with a corresponding XML neural network description file. The XML file, described in Appendices A and C, contains a description of the architectural description of the network and a description of the input attributes and network output targets.

The training patterns are the network inputs and their output target values for use in training the network. If Stage I training is conducted using an epoch  $size$ greater than or equal to the number of training patterns, every training pattern is used during each training iteration. If that is not the case, then the training patterns are obtained by randomly sampling this file. The number of patterns sampled for each epoch is controlled by the  $_{\rm epoch}$  size attribute in the network's XML neural network description file.

The first line of the training pattern file must contain the total number of input attributes, including any strings or inputs that are in the file but should be ignored. Whether an attribute or input string is ignored, used as input or treated as a network target, is controlled by the entries in the second line of this file.

The second line must consists of a series of integers each separated by either a space, tab or comma. This line describes the number of attributes to read from each training pattern and their roles. Each entry is associated with the attribute

in that position. For example the first entry refers to the first attribute in each training pattern, the second refers to the second attributes, etc.

If a zero is encountered in this line, then the attribute associated with that entry is ignored. If a value other than zero is encountered, then that value should be one of the input attribute identification numbers given in the XML neural network description file.

The actual training pattern data are given in the lines following these first two lines. The data must be delimited using either a tab, comma or space. String data containing spaces should be enclosed in quotes. Any missing entries should be denoted using the null string: "".

The following examples will make this clearer.

#### Example 1: One lagged input and one output target

Assume that the  $\langle$ inputLayer> section of the XML file contains the following entries describing two input attributes. The first attribute is a continuous input referred to as *Lagged Obligations*. This is probably the first lag of the target attribute referred to as *Obligations*.

The Lagged Obligations attribute has an identification number of "1" and the target attribute, Obligations, has an identification number of "2." Notice that the input attribute, *Lagged Obligations*, is linked to the three perceptrons in the first, and only, hidden layer.

The network input attributes are scaled to a range of  $0 - 1$ . The neural network applications automatically invoke this scaling using the value of the scale attribute of the <continuousAttribute> element for each continuous input, including the network output target. Note that *bounded* scaling is being requested for both Lagged Obligations and Obligations*.*

```
<inputLayer n_inputs="2"> 
       <inputNode id="1" activation="linear" label="Lagged Obligations" type="continuous"> 
          <attributeDescription>Obligations</attributeDescription> 
 <perceptronLink hiddenLayer="1" perceptron="1" /> 
 <perceptronLink hiddenLayer="1" perceptron="2" /> 
 <perceptronLink hiddenLayer="1" perceptron="3" /> 
 <continuousAttribute continuous_type="input" scale="bounded"> 
            <realLimits lowerRealLimit="-104978" upperRealLimit="24729475" 
                         lowerTargetLimit="0.0" upperTargetLimit="1.0" /> 
         </continuousAttribute> 
       </inputNode> 
       <inputNode id="2" activation="linear" label="Obligations" type="continuous"> 
         <attributeDescription>Obligations</attributeDescription> 
          <continuousAttribute continuous_type="output" scale="bounded"> 
 <realLimits lowerRealLimit="-104978" upperRealLimit="24729475" 
 lowerTargetLimit="0.0" upperTargetLimit="1.0" /> 
         </continuousAttribute> 
       </inputNode> 
</inputLayer>
```
The input format for the neural network applications can specify unused variables or labels that should be skipped by putting zeros in the second input line. A zero entry indicates that the string in this position should be skipped.

In this case, assume that the training patterns file contains not only values for the input attribute and output target, it also contains a date and time label for each training pattern. This is included to help individual training patterns, and it was needed to sort these data into chronologically ascending order.

The following lines are lines 3, 4, … of this file. Each line contains the following input entered in this order: date, first lag, target attribute, time.

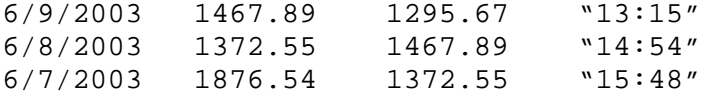

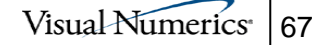

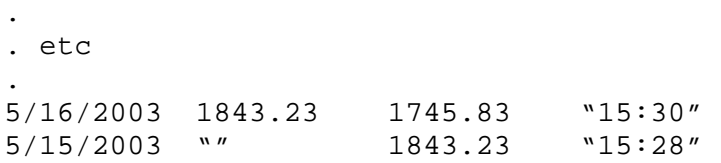

Note that missing values are indicated with a null string: "". Any value can be enclosed in quotes, but any input attribute that is a string containing one or more spaces space, must be enclosed in quotes. Leading and trailing spaces are ignored.

Time series data must be sorted from the most recent data to the oldest. If the data are further divided into nominal categories that are used as input, then the data should be sorted in descending order chronologically and then sorted by category.

The first and second lines in a file containing these patterns would consist of the following lines:

2 0 1 2 0

The zeros in the first and  $4<sup>th</sup>$  positions signal to ignore attribute entries in those positions. Their data will not be used for network training.

The "1" in the second position signals that the numbers in the second position are associated with the input attribute with the identification number of "1". In this example that is *Lagged Obligations*.

The "2" in the third position indicates that entries in that position are associated with the attribute with the identification number of "2". According to the XML description above, this entry is the target output *Obligations*.

#### Example 2: A neural network with one continuous input, five categorical inputs and one continuous output.

This is an example of a neural network with a time series target and nominal input attributes. As indicated by the first two lines, there are eleven input strings, or columns. However, there are only 6 that are used for neural network trainng.

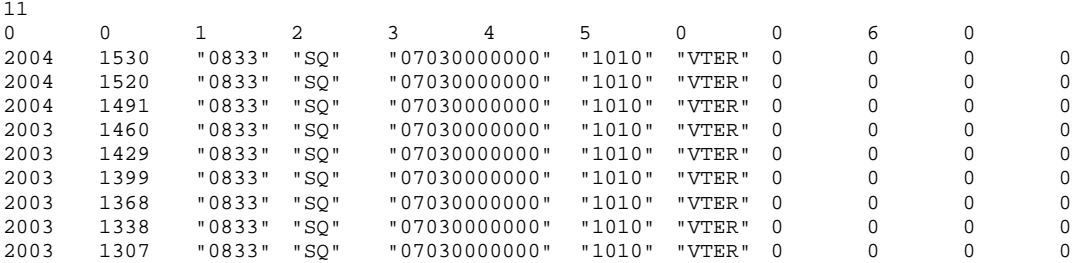

The corresponding <inputLayer> element of the XML neural network description

file for these data is described here.

```
<inputLayer n_inputs="6"> 
   <inputNode id="1" activation="linear" label="X1" type="nominal"> 
       <attributeDescription>Basic Symbol Number</attributeDescription> 
       <perceptronLink hiddenLayer="1" perceptron="1"/> 
       <perceptronLink hiddenLayer="1" perceptron="2"/> 
       <perceptronLink hiddenLayer="1" perceptron="3"/> 
      <nominalClass n_classes="3" transform_method="binary" scale_method="1"/> 
    </inputNode> 
   <inputNode id="2" activation="linear" label="X2" type="nominal"> 
       <attributeDescription>Program Director</attributeDescription> 
       <perceptronLink hiddenLayer="1" perceptron="1"/> 
       <perceptronLink hiddenLayer="1" perceptron="2"/> 
       <perceptronLink hiddenLayer="1" perceptron="3"/> 
      <nominalClass n_classes="19" transform_method="binary" scale_method="1"/> 
    </inputNode> 
   <inputNode id="3" activation="linear" label="X3" type="nominal"> 
       <attributeDescription>Army Management Structure</attributeDescription> 
       <perceptronLink hiddenLayer="1" perceptron="1"/> 
       <perceptronLink hiddenLayer="1" perceptron="2"/> 
       <perceptronLink hiddenLayer="1" perceptron="3"/> 
      <nominalClass n_classes="50" transform_method="binary" scale_method="1"/> 
    </inputNode> 
   <inputNode id="4" activation="linear" label="X4" type="nominal"> 
       <attributeDescription>Element of Resource</attributeDescription> 
       <perceptronLink hiddenLayer="1" perceptron="1"/> 
       <perceptronLink hiddenLayer="1" perceptron="2"/> 
       <perceptronLink hiddenLayer="1" perceptron="3"/> 
      <nominalClass n_classes="206" transform_method="binary" scale_method="1"/> 
    </inputNode> 
   <inputNode id="5" activation="linear" label="X5" type="nominal">
```

```
 <attributeDescription>Management Decision Package</attributeDescription> 
        <perceptronLink hiddenLayer="1" perceptron="1"/> 
        <perceptronLink hiddenLayer="1" perceptron="2"/> 
        <perceptronLink hiddenLayer="1" perceptron="3"/> 
       <nominalClass n_classes="25" transform_method="binary" scale_method="1"/> 
    </inputNode> 
   <inputNode id="6" activation="linear" label="Obligations" type="continuous"> 
        <attributeDescription>Obligations</attributeDescription> 
       <continuousAttribute continuous_type="time" scale="bounded" n_lags="1"> 
           <realLimits lowerRealLimit="-105000" upperRealLimit="25000000" 
lowerTargetLimit="0.0" upperTargetLimit="1.0"/> 
           <statLimits center="1905.805" spread="2825.55"/> 
           <lag lagvalue="1" /> 
        </continuousAttribute> 
    </inputNode> 
</inputLayer>
```
In this example, there are 5 nominal inputs and one variable, variable 6, with continuous type=time. The nominal inputs are labeled:  $x1, x2, x3, x4$  and X5, and the time attribute is labeled as *Obligations*. All of the nominal inputs are transformed automatically into encoded columns of zeros and one using the binary or  $1\text{-}in\text{-}c$  encoding method for each of the five nominal input attributes. Notice that the number of classes or categories for each nominal attribute is also listed using the n\_classes attribute.

The neural network training and forecasting applications automatically transform these raw input columns into columns of zeros and ones, one for each category, contributing a total of 3+19+50+206+25=303 input attributes. In addition, variable 6 is a time variable with  $n_{\text{lags}}=1$ . This indicates that the neural network applications should treat this column as both an input and output attribute. The output attribute will be the scaled values of the time series. An additional input column will be automatically constructed using the first lag of the time series.

This results into a total of 303+1=304 input columns that are automatically generated and scaled by the neural network training applications.